# **UNIVERSIDAD DE SAN CARLOS DE GUATEMALA ESCUELA DE CIENCIAS DE LA COMUNICACIÓN**

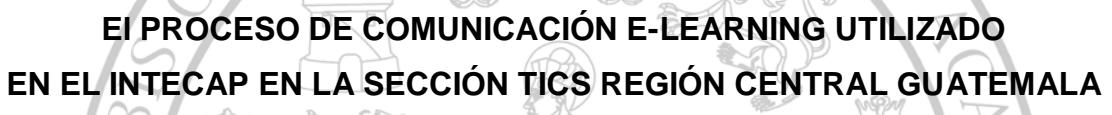

**Tesis**

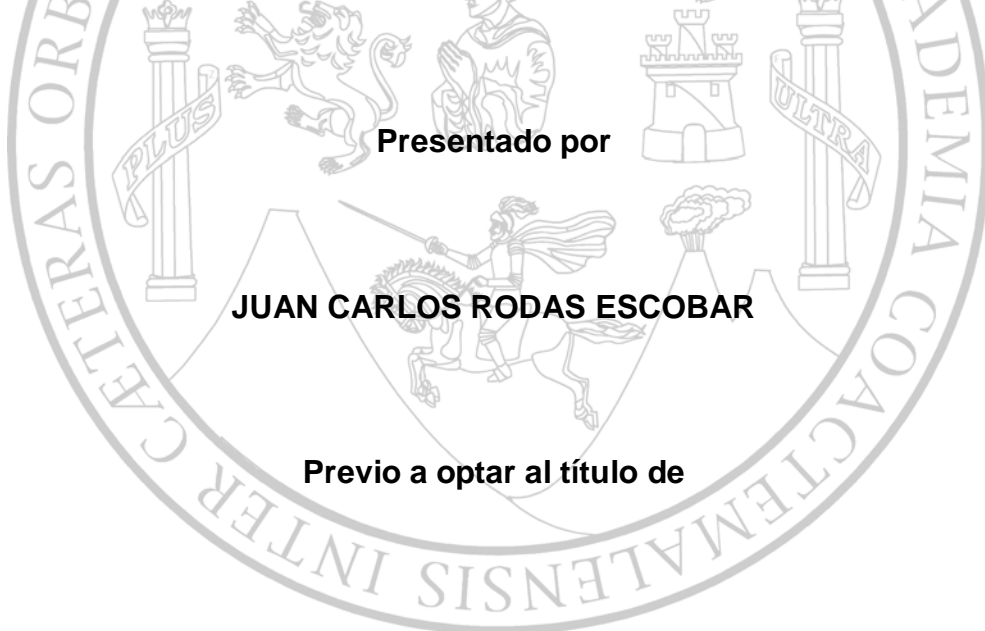

## **LICENCIADO EN CIENCIAS DE LA COMUNICACIÓN**

**Asesora: Dra. Lesvia Morales**

**Guatemala, octubre de 2012**

## UNIVERSIDAD DE SAN CARLOS DE GUATEMALA ESCUELA DE CIENCIAS DE LA COMUNICACIÓN

**Director** Lic. Julio Moreno Sebastián

#### **Consejo Directivo**

Representantes Docentes M.A. Amanda Ballina Talento Lic. Victor Carillas Brán

Representantes estudiantiles Pub. José Jonathan Girón Pub. Anibal De León

Representante de Egresados Lic. Michael González Bátres

> **Secretaria** M.A. Claudia Molina

Tribunal Examinador Dra. Lesvia Morales, Presidenta, Asesora M.A. Wagner Diaz, Revisor M.Sc. Sergio Morataya, Revisor M.A. Otto Yela, Examinador M.A. Juan Alberto González, Examinador M.A. Aracelly Mérida, Suplente

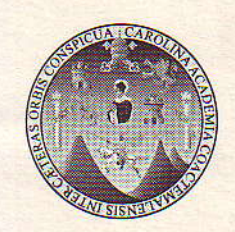

# Escuela de Ciencias de la Comunicación

Universidad de San Carlos de Guatemala

Guatemala, 02 de julio de 2012 Dictamen aprobación 74-12 Comisión de Tesis

**Estudiante** Juan Carlos Rodas Escobar Escuela de Ciencias de la Comunicación Ciudad de Guatemala

Estimado(a) estudiante Rodas:

Para su conocimiento y efectos, me permito transcribir lo acordado por la Comisión de Tesis en el inciso 1.8 del punto 1 del acta 08-2012 de sesión celebrada el 02 de julio de 2012, que literalmente dice:

1.8. Comisión de Tesis acuerda: A) Aprobar al (a la) estudiante Juan Carlos Rodas Escobar, carné 200417291, el proyecto de tesis: EL PROCESO DE COMUNICACIÓN E-LEARNING UTILIZADO EN EL INTECAP EN LA SECCIÓN DE LAS TIC. REGIÓN CENTRAL GUATEMALA. B) Nombrar como asesor(a) a: Dra. Lesvia Morales

Asimismo, se le recomienda tomar en consideración el artículo número 5 del REGLAMENTO PARA LA REALIZACIÓN DE TESIS, que literalmente dice:

... "se perderá la asesoría y deberá iniciar un nuevo trámite, cuando el estudiante decida cambiar de tema o tenga un año de habérsele aprobado el proyecto de tesis y no haya concluido con la investigación." (lo subrayado es propio).

Atentamente,

### **ID Y ENSEÑAD A TODOS**

M.A. Aracelly Mérida

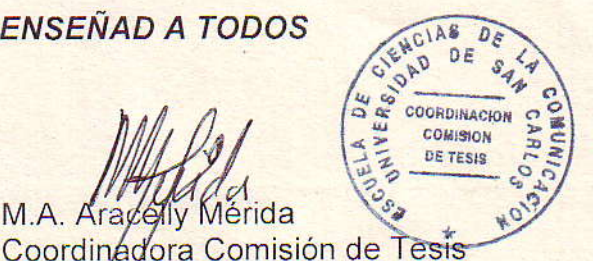

Copia: Comisión de Tesis AM/Eunice S.

328-12

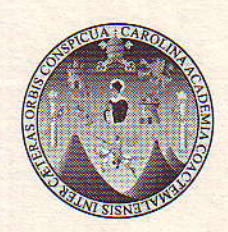

# Escuela de Ciencias de la Comunicación

Universidad de San Carlos de Guatemala

Guatemala, 28 de agosto de 2012 Comité Revisor/ NR Ref. CT-Akmg 61-2012

**Estudiante Juan Carlos Rodas Escobar** Carné 200417291 Escuela de Ciencias de la Comunicación Ciudad Universitaria, zona 12.

Estimado(a) estudiante Rodas:

Archivo. AM/JESCH/Eunice S.

De manera atenta nos dirigimos a usted para informarle que esta comisión nombró al COMITÉ REVISOR DE TESIS para revisar y dictaminar sobre su tesis: EL PROCESO DE COMUNICACIÓN E-LEARNING UTILIZADO EN EL INTECAP EN LA SECCIÓN TICS, REGIÓN CENTRAL GUATEMALA.

Dicho comité debe rendir su dictamen en un plazo no mayor de 15 días calendario a partir de la fecha de recepción y está integrado por los siguientes profesionales:

Lesvia Morales, presidente(a). Dra. Wangner Díaz, revisor(a) M.A. M.Sc. Sergio Morataya, revisor(a). Atentamente **ID Y ENSENAD A TODOS**  $D_E$ COORDINACION M.A. Aracelly Mérida Coordinadora Comisión de Tesis DIRECTOR Sebastian Lic. Jung **Director ECC** 

452-12

COMISION DE TESIS

comité revisor. Adjunto 2 fotocopias del informe final de tesis y respectiva boleta de evaluación. Copia: Larissa

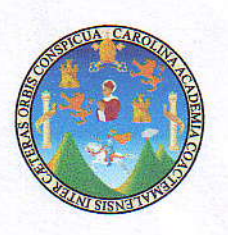

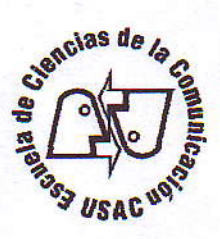

### Autorización informe final de tesis por Terna Revisora

M.A. Aracelly Mérida, Coordinadora Comisidn de Tesis Escuela de Ciencias de la Comunicaci6n Edificio Bienestar Estudiantil, 2do. Nivel. Ciudad Universitaria, zona 12

Distinguida M.A. Mérida

Atentamente informamos a usted que el (la) estudiante Juan Carlos Rodas Escobar. Carné 200417291.

Ha realizado las correcciones y recomendaciones a su TESIS, cuyo título final es: El proceso de comunicación e-learning utilizado en el INTECAP en la sección TICS, región central Guatemala.

En virtud de lo anterior, se emite DICTAMEN FAVORABLE a efecto de que pueda continuar con el trámite correspondiente.

"ID Y ENSEÑAD A TODOS"

 $\mathcal{W}$ dn

M.A. Wagner Diaz Miembro Comisión Revisora

Whensley

M.Sc. Sergio Morataya Miembro Comisión Revisora

Dra. Lesvia Morales  $D<sub>o</sub>$  $min$   $C<sub>nm</sub>$ 

510-12

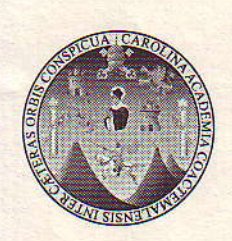

# Escuela de Ciencias de la Comunicación

Universidad de San Carlos de Guatemala

Guatemala, 27 de septiembre de 2012 Tribunal Examinador de Tesis/N.R. Ref. CT-Akmg- No. 102-2012

**Estudiante Juan Carlos Rodas Escobar** Carné 200417291 Escuela de Ciencias de la Comunicación Ciudad Universitaria, zona 12

Estimado(a) estudiante Rodas:

Por este medio le informamos que se ha nombrado al tribunal examinador para que evalúe su trabajo de investigación con el título; EL PROCESO DE COMUNICACIÓN E-LEARNING UTILIZADO EN EL INTECAP EN LA SECCIÓN TICS, REGIÓN CENTRAL **GUATEMALA, siendo ellos:** 

- Dra. Lesvia Morales, presidente(a)
- M.A. Wangner Díaz, revisor(a).
- M.Sc. Sergio Morataya, revisor(a)
- M.A. Otto Yela, examinador(a).
- M.A. Juan Alberto González, examinador(a)
- M.A. Aracelly Mérida, suplente.

Por lo anterior, apreciaremos se presente a la Secretaría del Edificio M-2 para que se le informe de su fecha de examen privado.

Deseándole éxitos en esta fase de su formación académica, nos suscribimos.

tentamente,

**ID Y ENSEÑAD A TODOS** 

**DIRECTO** Sebastján Ch. Director ECC

pia: Larissa **Archivo JESCH/AM/IEunice S.** 

M.A. Araçély Mérida Coordinadora Comisión de Tesis

COORDINACIO **COMISION DE TESIS** 

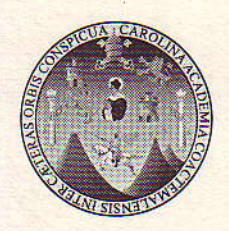

## Escuela de Ciencias de la Comunicación

Universidad de San Carlos de Guatemala

Guatemala, 26 de octubre de 2012 Orden de Impresión/NR Ref. CT-Akmg- No. 93-2012

**Estudiante Juan Carlos Rodas Escobar** Carné 200417291 Escuela de Ciencias de la Comunicación Ciudad Universitaria, zona 12

Estimado(a) estudiante Rodas:

Nos complace informarle que con base a la autorización de informe final de tesis por asesor, con el título: EL PROCESO DE COMUNICACIÓN E-LEARNING UTILIZADO EN EL INTECAP EN LA SECCIÓN TICS REGIÓN CENTRAL GUATEMALA, se emite la orden de impresión.

Apreciaremos que entregue dos tesis y un cd en formato PDF en la Biblioteca central de esta universidad, seis tesis y dos cd's en formato PDF, en la Biblioteca Flavio Herrera y diez tesis en la Secretaría de esta unidad académica ubicada en el 2º, nivel del **Edificio M-2** 

Es para nosotros un orgullo contar con un profesional como usted, egresado(a) de esta Escuela, que cuenta con todas las calidades para desenvolverse en cualquier empresa en beneficio de Guatemala, por lo que le deseamos toda clase de éxitos en su vida.

Atentamente,

### **ID Y ENSEÑAD A TODOS**

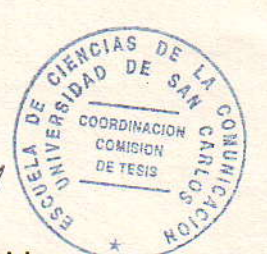

M.A. Aracelly Mérida Coordinadora Comisión de Tesis **DIRECTOR** 

Lic. Julio E. Sebastian Ch. **Director ECC** 

Copia: archivo

582-12

#### **DEDICATORIA**

A Dios por brindarme la oportunidad y la dicha de vivir hasta este momento, brindándome, la fe, la salud, la sabiduría, las fuerzas, el trabajo y los medios necesarios para continuar mi educación y lograr llegar hasta este punto, siendo la luz que guia mi camino.

Por brindarme tan maravillosa familia y poner en mi camino personas extraordinarias, que con su sabiduria supieron orientar mi camino.

#### A mi papá y mamá.

Roberto y Lila por su incondicional apoyo, amor, comprensión, ejemplo y guía han sabido acompañarme durante toda mi vida, para darme el coraje, el acicate, asi como la conecci6n necesaria, para llevar un camino recto, para alcanzar este logro profesional.

#### A mis hermanas y hermanoa.

Sara, Azucena, José Manuel, Luis Roberto, Sergio gracias por su amor y alegría que han brindado a mi vida, desde que vinieron a este mundo.

#### A mis gobrinos.

Alan, Marvin, Joel, Paolo, Ángel y Andresito, que esto les sirva de ejemplo y saber que con perseverancia y esfuerzo las metas se pueden alcanzar.

#### A mis cuñadas y cuñados

Margarita, Alejandro, Londy e Hilda, por cuidar de cada uno de mis hermanos.

#### A mis abuelas y abuelos

Los cuales desde el cielo, creo que estarán satisfechos con este logro.

#### A mis tias, tios y primos,

Por estar siempre al pendiente de mí persona, por su compañía, sus consejos y carifio.

#### AGRADECIMIENTO

Estando ante la conclusión de otro logro más en mi vida quiero agradecer, de manera muy especial a cada una de las personas que en algún momento de su vida estuvieron conmigo brindándome su apoyo, moral, espiritual y económico, a todos ustedes mi respeto y eterno agradecimiento. A Dios y mi familia, por estar siempre alli conmigo.

A mi asesora guía Dra. Lesvia Morales, porque aun si conocerme creyó en mí y supo orientarme con paciencia y buenos consejos.

A mis compafieras de grupo de la licenciatura, Sindy, Isabel, Silvia, Linda, Paola, Karen, Emily y mis compañeras de la carrera técnica, Cristina, Mandy, Marta, Astrid, Marisol, Melissa, Lorena, Carmen, Maria Jose, Josefina, Jennifer, Aleida, Evelyn y Diana, a mis compañeros, Rafael, Freddy, Angel, Luis, y Osvin.

A mis clientes amigos por brindarme su confianza y abrirme las puertas de su empresa, asi como de su hogar y brindarme el trabajo necesario para lograr costearme mis estudios, a Melvyn Chuy y familia, sus hermanos Miguel y Vinicio, a Luis González y Jenny Campos, a Leticia de León y sus hijos Luis, Mariano e Ingrid, a Don Maco Alvarado e hijos, Alberto, Fernando y Gaby, a Erick Martinez y familia, a Marco Vinicio Farfen, a Jaime L6pez y familia, a Daniel Mazariegos y familia, a Horacio Monterroso y familia, a Víctor Pérez y familia, a Carlos Monroy y familia, a Vinicio Revolorio y papá, a Roberto Posadas y familia.

A mis compañeros de trabajo, por apoyarme cuando fue necesario, Fredy Arreaga, Manolo Urizar, Eddy, Samuel, Gaby, Linda, Pablo Cabrera, Blue, SoniaTrejo, Pedro Borrayo, Carlos Ruedas, Dallana Bardales, Sara Aldana.

A mis amigos por su valiosa amistad Ivonne, Luisa Pérez, Billy Gálvez y familia, Cesar Saenz, Luis Quevedo, Marcos Sol6rzano, Juan Pablo Ruiz, Mario P6rez

Para efectos legales únicamente el autor es responsable del contenido de este trabajo

# **ÍNDICE**

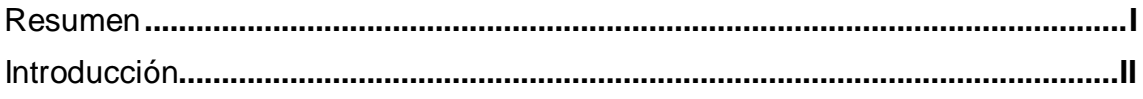

## **CAPITULO I**

## **1. MARCO CONCEPTUAL**

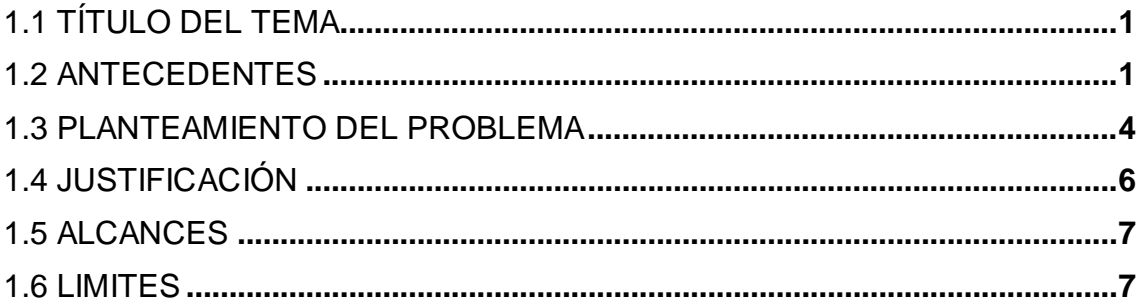

## **CAPITULO II**

# 2. MARCO TEÓRICO

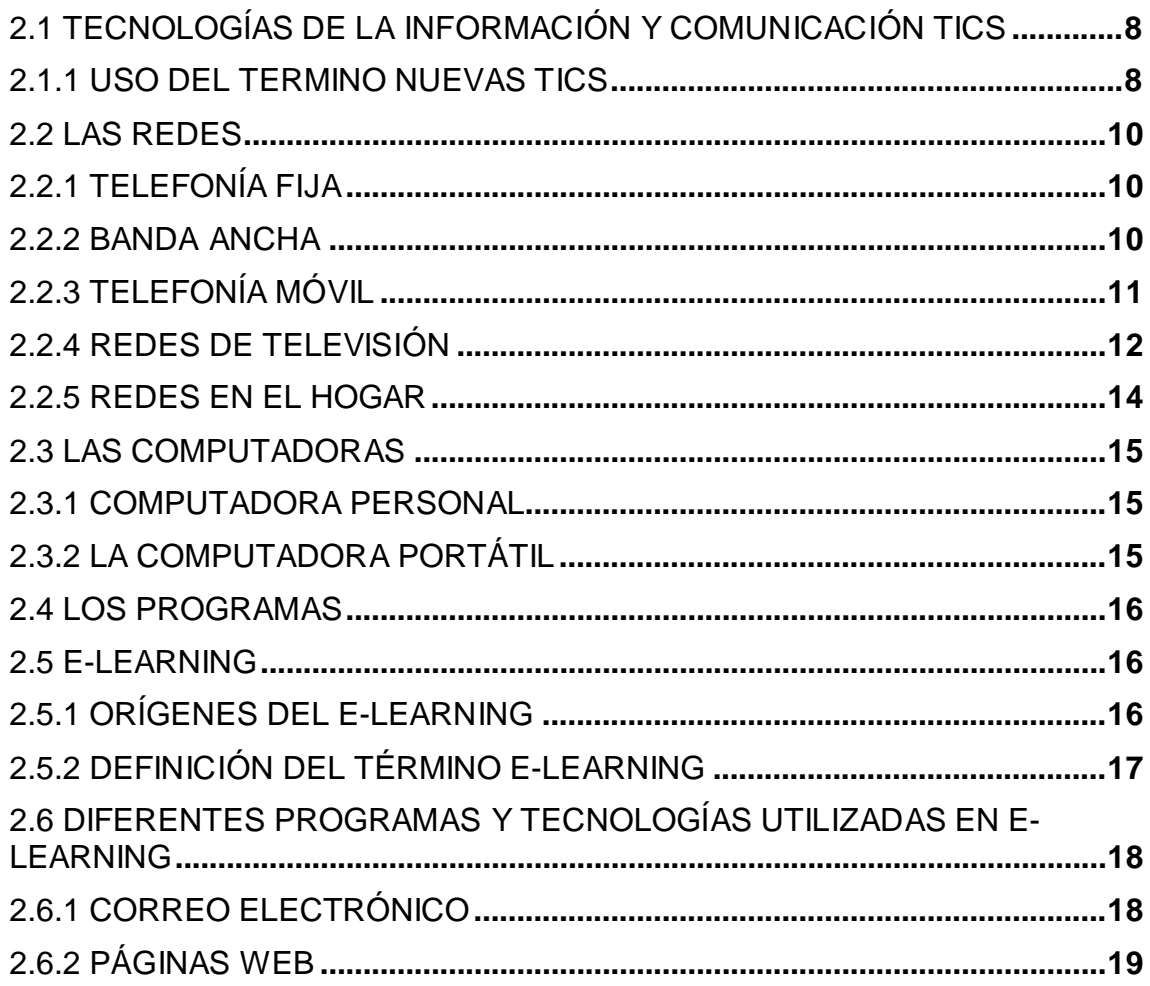

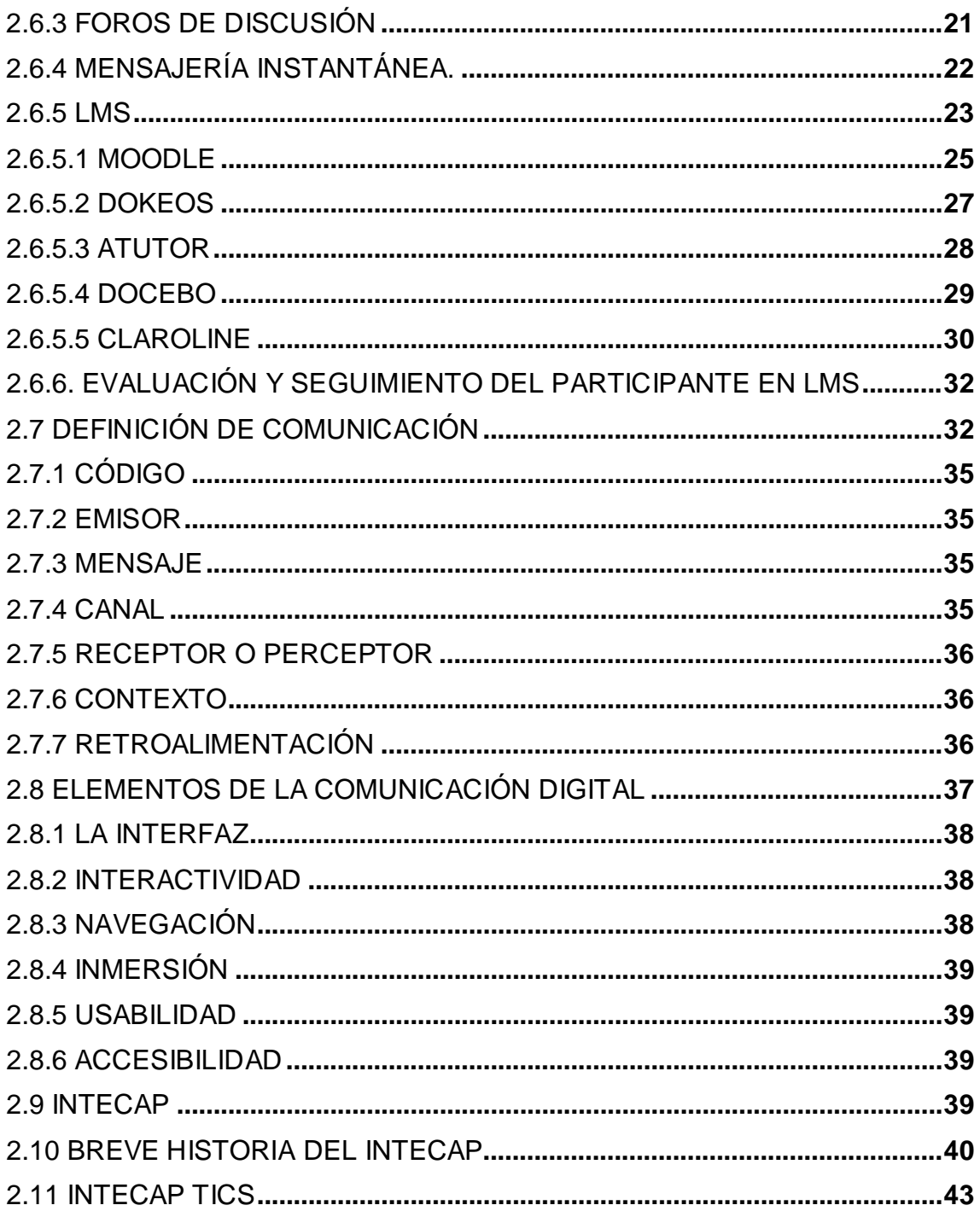

## **CAPITULO III**

## 3. MARCO METODOLÓGICO

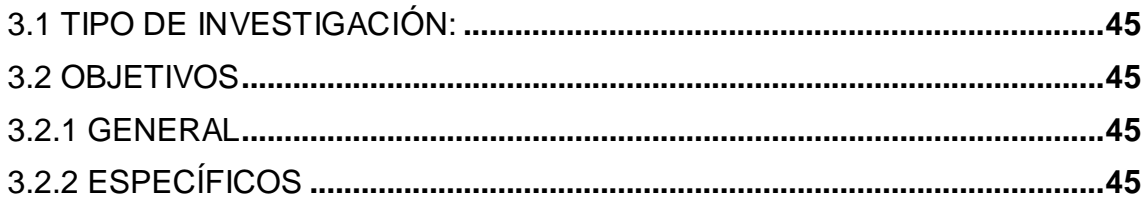

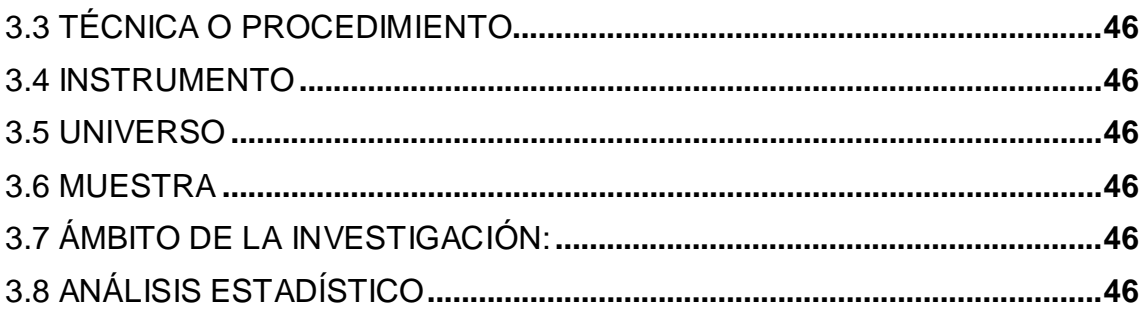

## **CAPITULO IV**

# 4. ANÁLISIS Y PRESENTACIÓN DE RESULTADOS

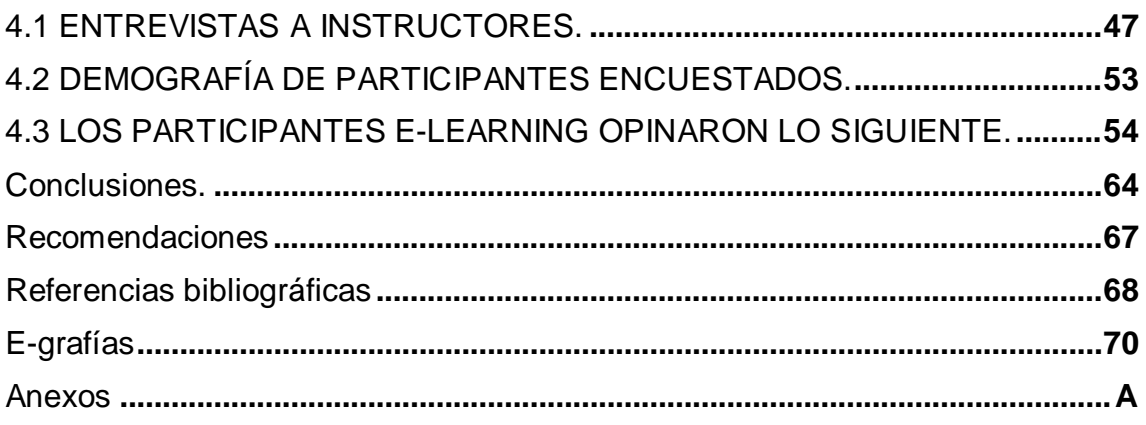

### **RESUMEN**

- **Título:** El proceso de comunicación e-learning utilizado en el Instituto Técnico de Capacitación y Productividad en la sección de tecnologías de la información y comunicación, región central Guatemala.
- **Autor:** Juan Carlos Rodas Escobar
- **Universidad:** San Carlos de Guatemala
- **Unidad académica:** Escuela de Ciencias de la Comunicación
- **Problema investigado:** La relación de las TICS en el proceso de comunicación e-learning utilizado en el INTECAP, con las necesidades e intereses de capacitación de la población guatemalteca
- **Instrumentos:** Fichas bibliográficas y cuestionario.

### **Procedimiento para obtener datos e información.**

Para desarrollar este trabajo se realizó una investigación bibliográfica y documental, utilizando la internet como apoyo, se realizó una entrevista a los tutores e-learning y cuestionario a los estudiantes de eventos e-learning.

### **Resultados y conclusiones.**

El impacto de las TICS en el proceso de comunicación y educación en los espacios e-learning, es positivo ya que permite transmitir la información de una forma rápida y veraz, haciendo que el aprendizaje se realice eficazmente, sin importar el medio por el que se realice. El proceso de comunicación utilizado es asincrónico, ya que el **emisor** escribe un **mensaje**, sin tener una conexión directa con el interlocutor. Se escribe un texto la mayoría de las veces largo **(código)** y se envía por email **(canal);** el **receptor** lo encuentra cuando revisa su buzón de entrada y entonces puede contestarlo (**retroalimentación**).

### **INTRODUCCIÓN**

Este trabajo surge de la importancia medular que tiene el uso de las nuevas tecnologías, para educar a la población guatemalteca, dado el rezago que tiene el país en la educación, con respecto al resto de países de Latinoamérica y el mundo, situándose en penúltimo lugar, por delante de Haití únicamente.

La internet ha supuesto una revolución sin precedentes en el mundo de la informática y de las comunicaciones. Los inventos del telégrafo, teléfono, radio y ordenador sentaron las bases para esta integración de capacidades nunca antes vivida. Internet es a la vez una oportunidad de difusión mundial, un mecanismo de propagación de la información y un medio de colaboración e interacción entre los individuos y sus ordenadores independientemente de su localización geográfica. Y todo lo que gira a su alrededor es lo que conocemos como Tecnologías de la información y comunicación.

Las tecnologías de la información y la comunicación no son una fórmula mágica, que valla a sacar al país del subdesarrollo y rezago educacional ante el cual se encuentra actualmente, pero pueden contribuir a sacar adelante a cada uno de los guatemaltecos, siempre y cuando estos tengan el interés y autodisciplina para querer salir adelante y hacer suyos nuevos conocimientos, haciendo uso de nuevas herramientas que pone a nuestra disposición este tipo de tecnología. De esta manera las TICS pueden contribuir y dar la oportunidad a quienes no cuentan con una educación pública superior, los medios para adquirir las competencias necesarias para poder ser parte de una sociedad mejor calificada, educada y con más oportunidades de trabajo.

Este informe explica el proceso comunicativo y todos los medios envueltos dentro de las TICS y la forma en que estos interactúan en el proceso comunicativo para hacer llegar el conocimiento a las personas que participan en dicho proceso.

ii

### **CAPITULO I**

### **1. MARCO CONCEPTUAL**

## **1.1 TÍTULO DEL TEMA**

El proceso de comunicación e-learning utilizado en el Instituto Técnico de Capacitación y Productividad INTECAP en la sección de las tecnologías de la información y comunicación TICS, región central Guatemala.

### **1.2 ANTECEDENTES**

Las Tecnologías de la Información y de la Comunicación han evolucionado espectacularmente en los últimos años, debido especialmente a su capacidad de interconexión a través del internet. Esta nueva fase de desarrollo está empezando a tener un gran impacto en la organización de la enseñanza y el proceso de aprendizaje en nuestro país. Como advirtió Vygotsky (1978) hace mucho tiempo, los alumnos aprenden mejor en colaboración con sus pares, profesores, padres y otros, cuando se encuentran involucrados de forma activa en tareas significativas e interesantes.

La acomodación del entorno educativo a este nuevo potencial y la adecuada utilización didáctica del mismo supone un reto sin precedentes. Se han de conocer los límites y los peligros que las nuevas tecnologías plantean a la educación y reflexionar sobre el nuevo modelo de sociedad que surge de esta tecnología y sus consecuencias.

En dicho sentido el gobierno de Guatemala en su artículo 7 del Decreto 63-91, se compromete a identificar, formular, evaluar y ejecutar proyectos de investigación científica y desarrollo tecnológico; promoviendo tecnologías que permitan mejorar las condiciones de educación, salud, nutrición y vivienda sobre la base de la satisfacción de las necesidades de la sociedad guatemalteca. Para ser uno de los primeros puntos de partida en los cuales se pueda hacer uso de las nuevas tecnologías en nuestro país.

Hemos pasado de una situación donde la información era un bien escaso a otra en donde la información es tremendamente abundante, incluso excesiva. Vivimos inmersos en la llamada sociedad de la información, en donde la capacidad para obtener, compartir y procesar cualquier información por medios telemáticos (telecomunicación e informática), desde cualquier lugar y en la forma en que se prefiera es muy abundante.

Gracias a las tecnologías de la información y la comunicación (TICS), los guatemaltecos pueden tener acceso a cursos en los cuales pueden comunicarse y colaborar con compañeros y tutores sin limitaciones espacio y tiempo utilizando para ello herramientas o aplicaciones de hipertexto como correo electrónico, páginas web, foros, chat, plataformas de formación que aúnan varios de los anteriores ejemplos de aplicaciones dentro de ellas, como soporte de los procesos de enseñanza-aprendizaje.

Según Marqués Graells (2000, p 75), el elemento más poderoso que integra las TICS es la Internet, que ha llevado a la configuración de la llamada Sociedad de la Información. El autor indica que ésta "posibilita la existencia de un tercer entorno (el mundo virtual)", donde se puede hacer casi todo lo que se hace en el mundo físico, para ello son necesarios nuevos conocimientos y destrezas.

Además de aprender a buscar y transmitir información y conocimientos a través de las TIC (construir y difundir mensajes audiovisuales), hay que capacitar a las personas para que también pueda intervenir y desarrollarse en los nuevos escenarios virtuales.

Ferreiro Gravié (1999, p 187) se refiere a un ambiente innovador de aprendizaje, como la creación de una situación educativa centrada en el alumno que fomenta su auto-aprendizaje y el desarrollo de su pensamiento crítico y creativo mediante el trabajo en equipo cooperativo, y el empleo de tecnologías de punta.

En cuanto a tesis relacionadas con el tema, en la Facultad de Ingeniería de la Universidad de San Carlos, en la Escuela de Ingeniería de Mecánica Industrial, Moscoso Sáenz (2012) en "*Aplicación de las nuevas tecnologías de información y Comunicación (tic) a la educación parvularia del sector oficial guatemalteco*" (2012, p 79) concluye. "Con el uso de las TIC las habilidades creativas, comunicativas, colaborativas y la imaginación, se incrementan por la cantidad de información a la que se accede".

En en la Escuela de Ciencias de la Comunicación en la Universidad de San Carlos, existe la tesis de Julio Ricardo González Orenos (2011) "*El aprendizaje virtual utilizando tecnología web 2.0: estudio del caso del programa de autoformación a distancia –PAD- de la Escuela de Ciencias de la Comunicación de la Universidad de San Carlos de Guatemala*" (2011, p 95) en el cual el autor recomienda "Promover la educación a distancia como auxiliar a la docencia, para alimentar el interés del estudiante y motivar a la autodidactización, mejorando de esta manera el proceso enseñanzaaprendizaje".

En la Facultad de Ingeniería de la Universidad de San Carlos se encuentra la tesis de Wendy Rodríguez (2008) "*Web 2.0, una plataforma para E-Learning*" (2008, p 93) en la que la autora recomienda: "Es aconsejable que para empezar se debería de utilizar la Web 2.0, como una herramienta que ayude a reforzar el contenido del curso, por medio de actividades, probándola así y que los alumnos y el profesor se familiarice con la herramienta, actividades en donde se pueda aprender de una forma más práctica el contenido del curso".

Todas estas innovaciones tecnológicas han proporcionado a la humanidad canales nuevos de comunicación e inmensas fuentes de información que difunden modelos de comportamiento social, actitudes, valores, formas de organización, etc. En línea con estos planteamientos, el auge de las nuevas tecnologías, y en especial el advenimiento de la sociedad de la información tiene importantes incidencias en educación, por lo que resulta útil su implementación y análisis dentro de los entornos educativos guatemaltecos.

#### **1.3 PLANTEAMIENTO DEL PROBLEMA**

En la actualidad los sistemas educativos de todo el mundo se enfrentan al desafío de utilizar las tecnologías de la información y la comunicación TICS para proveer a sus alumnos con las herramientas y conocimientos necesarios que se requieren en el siglo XXI.

Nos encontramos ante un mundo cambiante en donde los docentes y la enseñanza deben adaptarse al impacto de las nuevas tecnologías en los métodos convencionales de enseñanza y de aprendizaje, lo cual nos hace augurar también la transformación del proceso de enseñanza aprendizaje y la forma en que docentes y alumnos acceden al conocimiento y la información.

Con la llegada de las tecnologías, el énfasis de la profesión docente está cambiando desde un enfoque centrado en el profesor que se basa en prácticas alrededor del pizarrón y el discurso, basado en clases magistrales, hacia una formación centrada principalmente en el alumno dentro de un entorno interactivo de aprendizaje.

Las TICS ofrecen la posibilidad de interacción que pasa de una actitud pasiva por parte del alumnado a una actividad constante, a una búsqueda y replanteamiento contínuo de contenidos y procedimientos. Aumentan la implicación del alumnado en sus tareas y desarrollan su iniciativa, ya que se ven obligados constantemente a tomar "pequeñas" decisiones, a filtrar información, a escoger y seleccionar.

Todo ello nos obliga al diseño e implementación de programas de capacitación docente que utilicen las TICS efectivamente como un elemento clave para lograr reformas educativas en Guatemala. Las instituciones de formación docente deberán optar entre asumir un papel de liderazgo en la transformación de la educación, o bien quedarse atrás en el continuo cambio tecnológico, ante el que nos encontramos actualmente. Para que en la educación se puedan explotar los beneficios de las TICS en el proceso de aprendizaje, es esencial

4

que tanto los futuros docentes como los docentes en actividad sepan utilizar estas herramientas.

Para poder lograr un serio avance es necesario capacitar y actualizar a los docentes, además de equipar los espacios con computadoras y auxiliares tecnológicos, como son televisores, videograbadoras, reproductores de DVD y conexión a internet. La adecuación de profesores, alumnos, padres de familia y de la sociedad guatemalteca en general, este fenómeno, implica un esfuerzo y un rompimiento de estructuras para adaptarse a una nueva forma de vida; así, la escuela se podría dedicar fundamentalmente a formar de manera integral a los individuos, mediante prácticas escolares acordes al desarrollo humano.

Todo esto nos lleva a plantearnos la siguiente interrogante ¿Cuál es la relación de las TICS en el proceso de comunicación e-learning utilizado en el INTECAP, con las necesidades e intereses de capacitación de la población guatemalteca?

#### **1.4 JUSTIFICACIÓN**

Las Tecnologías de la Información y la Comunicación (TICS) dentro de la actual sociedad de la información, juegan un papel determinante en el cual podemos decir que las TICS, son una herramienta importante para el aprendizaje de todo ciudadano que necesita estar actualizado en materias telemáticas y de información y en este sentido se habla de la alfabetización digital. También es preciso incentivar una cultura audiovisual puesto que vivimos en un mundo donde cada vez son más frecuentes y tienen más importancia los mensajes audiovisuales, como la televisión, internet, publicidad multimedia, entre otros.

Las TICS son también una herramienta que facilita la realización de múltiples trabajos en la comunidad educativa: gestión de instituciones, elaboración de materiales didácticos o también como un instrumento didáctico. La integración de las TICS en el conjunto de las herramientas educativas permite la mejora de los procesos de enseñanza-aprendizaje y de gestión de los centros educativos. Es preciso, pues, que todos los profesores utilicen las herramientas digitales, puesto que no pueden quedar como un campo de especialización sólo para determinados formadores. A nadie sorprende estar informado minuto a minuto, comunicarse con personas que se encuentran fuera del país, ver el video de una canción minutos después de su lanzamiento o trabajar en equipo sin estar en un mismo lugar. Las tecnologías de la información y comunicación se han convertido, a una gran velocidad, en parte importante de nuestras vidas. Este concepto que también suele llamársele con el nombre de sociedad de la información y se debe principalmente a un invento que apareció en Estados Unidos 1969 llamado Internet.

Dadas las peculiaridades encontradas en estas tecnologías fue que se decidió estudiar, "El proceso de comunicación e-learning utilizado en el INTECAP en la sección de las TICS", ya que este tipo de tecnología se ha vuelto una herramienta muy poderosa en la transmisión de mensajes e ideas, llegando a integrar parte de nuestras vidas.

## **1.5 ALCANCES**

### **Alcance institucional**

A nivel institucional esta investigación permite aportar nueva información al INTECAP para elevar la calidad del proceso edu-comunicacitivo, para una mayor interacción entre los actores del proceso e-learning, potenciando el desarrollo de los ciudadanos guatemaltecos, gracias a la adquisición de nuevas habilidades cognitivas y comunicativas.

### **Alcance comunicacional**

A nivel comunicacional en la modalidad e-learning esta investigación permite mejorar la comunicación entre tutores y participantes, para poder transmitir y construir colaborativamente ideas, conceptos, proyectos, visiones y reforzar la conciencia de todos los actores del proceso educativo.

## **Ámbito geográfico**

Este estudio se realizó en la ciudad de Guatemala

### **Ámbito institucional**

INTECAP región central Guatemala, edificio de las tecnologías y las comunicaciones TICS.

### **Ámbito poblacional**

Tutores y participantes de cursos impartidos vía e-learning.

### **Ámbito temporal.**

La investigación se efectuara entre los meses de mayo y julio del 2012.

### **1.6 LIMITES**

Esta investigación no incluyó, los instructores, ni los cursos presenciales que se imparten en el centro de las tecnologías y comunicaciones TICS.

## **CAPITULO II**

## **2. MARCO TEÓRICO**

## **2.1 TECNOLOGÍAS DE LA INFORMACIÓN Y COMUNICACIÓN TICS**

Las tecnologías de la información y la comunicación TICS son el conjunto de elementos tecnológicos, dígase plataformas, aplicaciones y herramientas basados en la combinación de la informática y las telecomunicaciones que permiten el acceso, la gestión y la difusión de la información en diferentes ámbitos.

Su implantación progresiva está dando lugar a la llamada "sociedad de la información" y se emplean por ejemplo en educación y formación, en gestiones telemáticas de la Administración, en periodismo y comunicación, en el mundo empresarial y el comercio electrónico, entre otros.

### **2.1.1 USO DEL TERMINO NUEVAS TICS**

En el artículo evolución de las nuevas TICS en la educación del sitio http://mastereducacionulejcgf.files.wordpress.com/2011/01/evolucic3b3n-delas-nuevas-tics-en-educacic3b3n.pdf (2011) dice que en la Conferencia Internacional de Educación celebrada en Ginebra en 2001 denominada "La educación para todos para aprender a vivir juntos" ya se hacía referencia a la importancia que iban a tener las nuevas tecnologías en el ámbito educativo, acorde a los cambios que están experimentando nuestras sociedades modernas, el uso del término nuevas TICS se deriva del hecho de utilizar diversas tecnologías de uso reciente, para la administración y manipulación de la información, esto debido a que el hombre a lo largo de la historia, ha producido una serie de revoluciones en la manera de educar y educarse acorde al soporte y los medios empleados, distinguiendo cuatro etapas fundamentales:

• La adopción de la palabra escrita como medio de alfabetización y el empleo del lápiz y del papel como medios de transmisión de ésta.

- La aparición de las escuelas y la figura de los maestros.
- La aparición de la imprenta y con ella la transmisión del saber; produciéndose notables cambios culturales que modificaron las formas de trabajar, de leer, de comunicar y de vivir.
- La aparición de las nuevas TICS donde el soporte ya no son ni el lápiz ni el papel, son el teclado y el monitor, los medios digitales.

Vivimos en un mundo global, donde la información carece de fronteras. Mediante el empleo de computadoras y la utilización de las telecomunicaciones podemos visitar museos, leer libros, acceder a contenidos de información que están a miles de kilómetros del lugar de nuestra computadora empleando Internet para ello.

Se está llevando a cabo un proceso de alfabetización electrónica desde todos los ámbitos, incluso el educativo. Así los centros educativos superiores, como son las universidades facilitan el acceso a estas nuevas TICS prestando equipos informáticos o acceso gratuito a las redes de Internet, un claro ejemplo de ello es el campus central de la USAC.

Se denominan Tecnologías de la Información y las Comunicación TICS al conjunto de tecnologías que permiten la adquisición, producción, almacenamiento, tratamiento, comunicación, registro y presentación de informaciones, en forma de voz, imágenes y datos contenidos en señales de naturaleza acústica, óptica o electromagnética.

Las TICS incluyen la electrónica como tecnología base que soporta el desarrollo de las telecomunicaciones, la informática y el audiovisual, dichos recursos se pueden clasificar 3 grupos los cuales se describen a continuación.

- 1. Las redes.
- 2. Las computadoras
- 3. Los programas.

## **2.2 LAS REDES**

## **2.2.1 TELEFONÍA FIJA**

El método más elemental para realizar una conexión a Internet es el uso de un módem en un acceso telefónico básico. A pesar que no tiene las ventajas de la banda ancha o más conocido en nuestro país como ADSL, este sistema ha sido el punto de inicio para muchos internautas y es una alternativa básica para zonas de menor poder adquisitivo.

Aunque en Guatemala la telefonía móvil está sustituyendo rápidamente a la fija. Dado sus bajos costos y el fácil acceso a la misma. En 2009, el 97% de los accesos a Internet era ya por banda ancha y casi el 95% era superior o igual a 128 Kbps, dependiendo del área donde esté ubicado (según datos de la Superintendencia de Telecomunicaciones de Guatemala SIT).

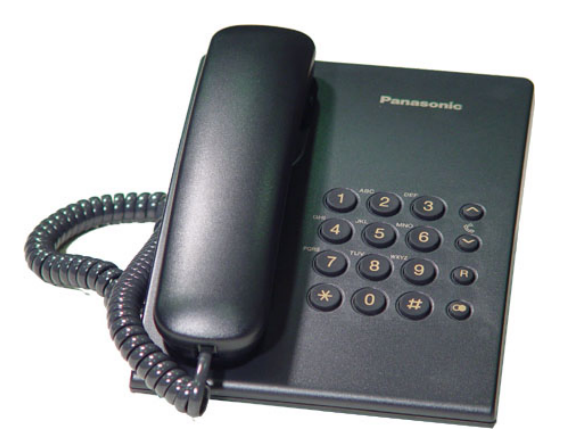

**Fig. 1 Telefonía fija, Fuente: http://www.panasonic.com.gt/productos/comunicaciones/**

## **2.2.2 BANDA ANCHA**

La banda ancha originariamente hacía referencia a una capacidad de acceso a Internet superior al acceso analógico 56 kbps en un acceso telefónico básico. El concepto ha variado con el tiempo en paralelo a la evolución tecnológica. Según la Comisión federal de Comunicaciones de los EEUU (FCC) se considera banda ancha el acceso a una velocidad igual o superior a los 200 kbps, como mínimo en un sentido. Para la Unión Internacional de Telecomunicaciones el umbral se sitúa en los 2 Mbps.

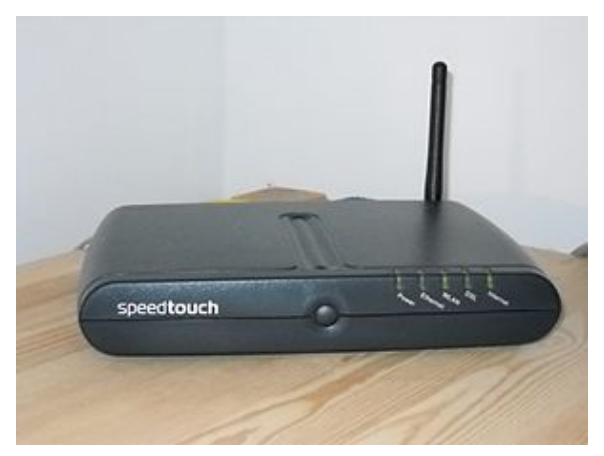

**Fig. 2 Router de banda ancha, elaboración propia**

## **2.2.3 TELEFONÍA MÓVIL**

A pesar de ser una modalidad más reciente, en todo el mundo se usa más la telefonía móvil que la fija. Se debe a que las redes de telefonía móvil son más fáciles y baratas de desplegar. En Guatemala existen más teléfonos móviles que personas, según la Superintendencia de Telecomunicaciones son 17 millones de unidades móviles las que existen actualmente en nuestro país.

El número de líneas móviles en el mundo continúa en crecimiento, a pesar que el grado de penetración en algunos países está cerca de la saturación.

Las redes actuales de telefonía móvil en Guatemala permiten velocidades medias competitivas en relación con las de banda ancha en redes fijas.

- 183 kbps en las redes GSM,
- 1024 kbps en las 3G
- 2048 kbps en las WiFi.

Esto permite a los usuarios un acceso a Internet con alta movilidad, posible para quienes no disponen de acceso fijo o línea de teléfono fija, hecho muy dado en Guatemala. De hecho, se están produciendo crecimientos muy importantes del acceso a Internet de banda ancha desde móviles y también desde dispositivos fijos pero utilizando acceso móvil, según la Superintendencia de Telecomunicaciones actualmente en Guatemala hay 5

millones de teléfonos inteligentes Smarphones. Este crecimiento será un factor clave para dar un nuevo paso en el desarrollo de la sociedad de la información.

Según el Banco Internacional de Desarrollo BID y Fundación Telefónica, en su Informe de Telefonía Móvil y Desarrollo Financiero para América Latina, las primeras tecnologías que permitieron el acceso a datos, aunque a velocidades moderadas, fueron el GPRS y el EDGE, ambas pertenecientes a lo que se denomina 2.5G. Sin embargo, la banda ancha en telefonía móvil empezó con el 3G, que permitía 384 kbps y que ha evolucionado hacia el 3.5G, también denominado HSPA (High Speed Packet Access), que permite hasta 14 Mbps de bajada y teóricamente, 5,76 Mbps de subida.

En un futuro no muy lejano se prevé que empiecen a estar disponibles tecnologías más avanzadas, denominadas redes de cuarta generación y que permitirán velocidades de 50 Mbps, que ya son anunciadas por varios proveedores como Tigo y Claro para las regiones periféricas de la capital de Guatemala.

## **2.2.4 REDES DE TELEVISIÓN**

Actualmente hay cuatro tecnologías para la distribución de contenidos de televisión, incluyendo las versiones analógicas y las digitales:

La televisión terrestre, que es el método tradicional de transmitir la señal de difusión de televisión, en forma de ondas de radio transmitida por el espacio abierto.

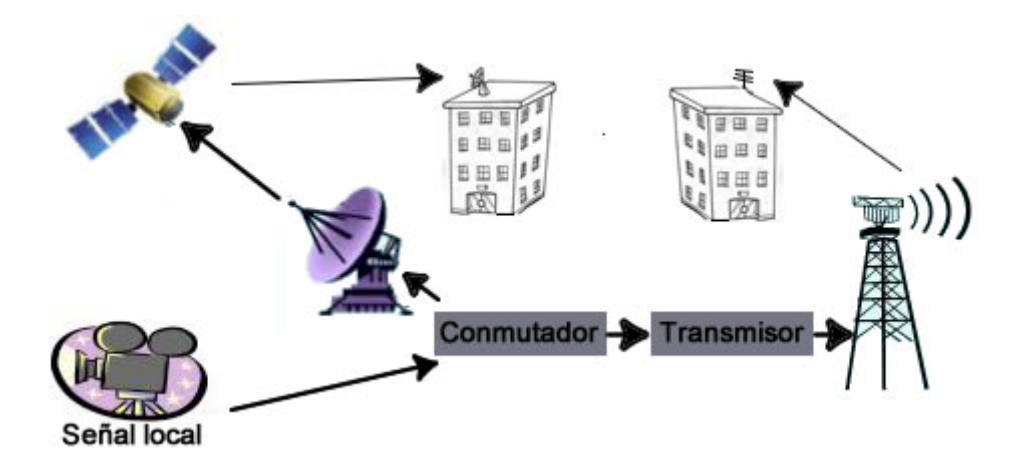

La televisión por satélite, consistente en retransmitir desde un satélite de comunicaciones una señal de televisión emitida desde un punto de la Tierra, de forma que ésta pueda llegar a otras partes del planeta.

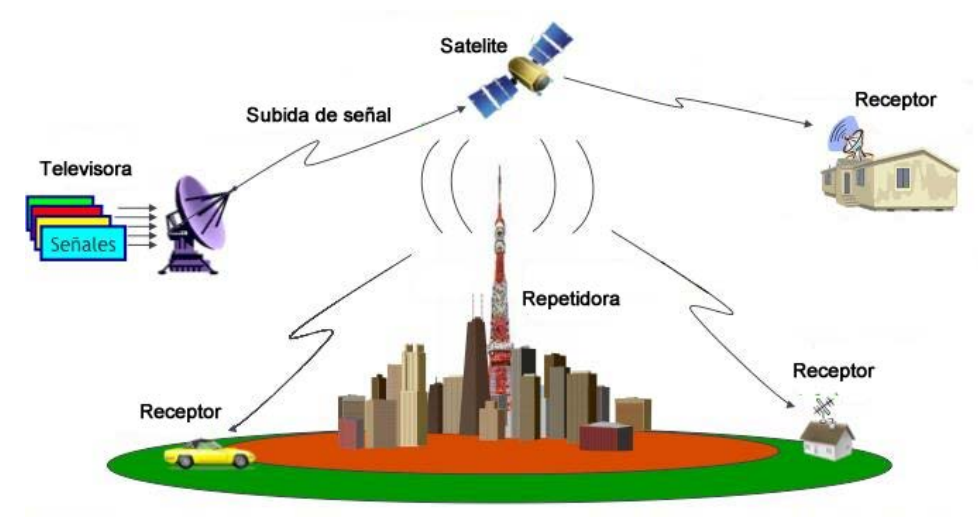

**Fig. 4 Televisión satelital, elaboración propia**

La televisión por cable, en la que se transmiten señales de radiofrecuencia a través de fibras ópticas o cables coaxiales.

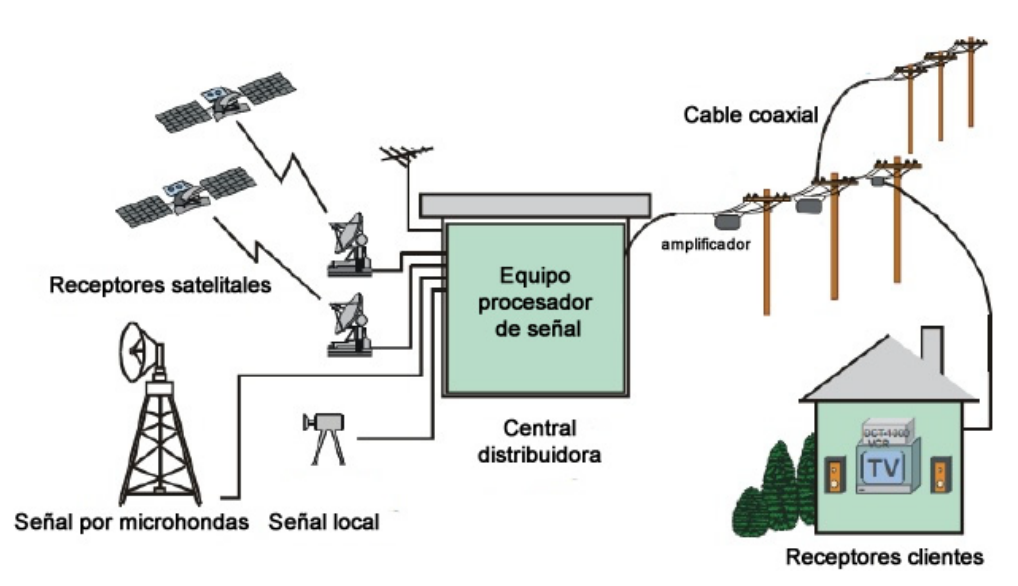

**Fig. 5 Televisión por cable, elaboración propia**

La televisión por Internet traduce los contenidos en un formato que puede ser transportado por redes IP (Internet Protocol), por eso también es conocida como Televisión IP.

## **2.2.5 REDES EN EL HOGAR**

Cada día son más los dispositivos que se encuentran en el interior de los hogares guatemaltecos y que tienen algún tipo de conectividad. También los dispositivos de carácter personal como el teléfono, móvil, PDA, son habituales entre los miembros de cualquier familia.

La proliferación de esta cantidad de dispositivos es un claro síntoma de la aceptación de la sociedad de la información, aunque también plantea diversos tipos de problemas, como la duplicidad de información en diferentes dispositivos, datos que no están sincronizados.

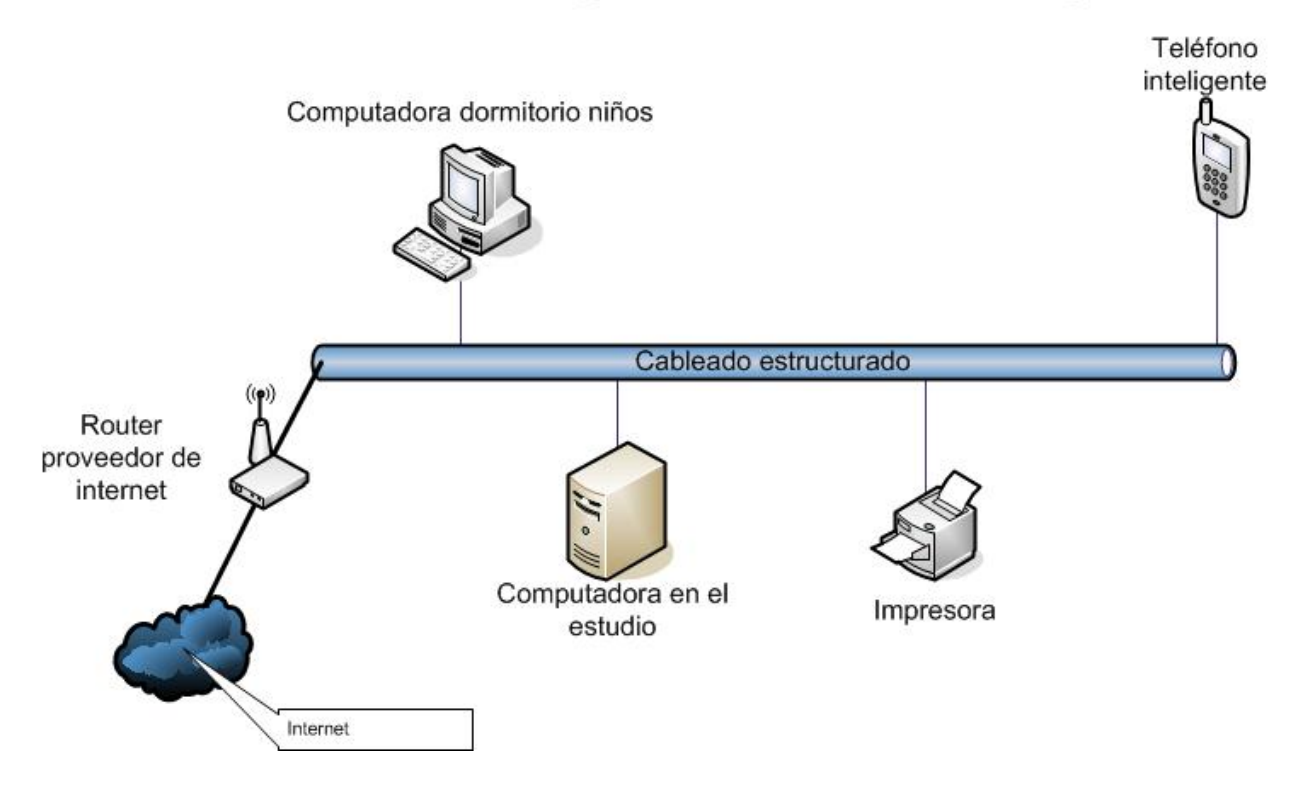

# Diagrama red en el hogar

**Fig. 6 Diagrama red en el hogar, elaboración propia**

Por este motivo surge la necesidad de las redes en el hogar. Estas redes se pueden implementar por medio de cables y también inalámbricamente, forma ésta mucho más común por la mayor comodidad para el usuario y porque actualmente muchos dispositivos vienen preparados con este tipo de conectividad.

Es muy común que los internautas dispongan de redes inalámbricas o Wi-Fi y hagan uso de dicha tecnología para conectarse al internet desde su casa, algo muy común actualmente en nuestra sociedad.

## **2.3 LAS COMPUTADORAS**

## **2.3.1 COMPUTADORA PERSONAL**

Según Forester, Tom (1992, p 161), la computadora personal (personal computer) o PC es un equipo que suele ser de tamaño medio, de un costo relativamente barato y son utilizadas a nivel hogareño y en empresas pequeñas. Suelen estar equipados, con un monitor, teclado, mouse y CPU, para cumplir tareas como navegar en internet, hacer documentos, ver videos, jugar, escuchar música, entre otras tareas más.

Desde su aparición en los años 80 se ha tratado de incorporarlas en la vida de las personas. De ella hay que aprovechar su potencial y fortaleza específica para presentar, representar y transformar la información (simulación de fenómenos y procesos), y para inducir formas específicas de interacción y cooperación a través del intercambio de datos.

## **2.3.2 LA COMPUTADORA PORTÁTIL**

Según Area Moreira, (2004. p 45) Se trata de una computadora que contiene los mismos componentes que su par de escritorio, pero con ciertas modificaciones en sus dimensiones, por lo que resulta una computadora muy delgada, con la pantalla, teclado y ratón integrados.

Así se logra la portabilidad para trasladar y utilizar de manera fácil y sencilla en todas partes, con la posibilidad de ser alimentada por su batería ó desde el enchufe eléctrico doméstico mientras se recarga.

## **2.4 LOS PROGRAMAS**

Las tecnologías están siendo condicionadas por la evolución y la forma de acceder a los contenidos, servicios y aplicaciones, a medida que se extiende la banda ancha y los usuarios se adaptan, se producen cambios en los servicios.

Rodríguez Campos (1994, p 214) dice que con las limitaciones técnicas iniciales del ancho de banda que apenas superaban los128 kbps, los primeros servicios estaban centrados en la difusión de información estática, además de herramientas nuevas y exclusivas de esta tecnología como el correo electrónico, o los buscadores. Pero con el mejoramiento del ancho de banda también aparecieron un segundo grupo de servicios TICS como el comercio electrónico, la banca online, el acceso a contenidos informativos y de ocio y el acceso a la administración pública, entre otros, también conocidos como eservicios. Son servicios donde se mantiene el modelo proveedor-cliente con una sofisticación, más o menos grande en función de las posibilidades tecnológicas y de evolución de la forma de prestar el servicio.

## **2.5 E-LEARNING**

### **2.5.1 ORÍGENES DEL E-LEARNING**

Según Alderman (1974, p 5) los orígenes de la formación a distancia se remontan a los años 1728 cuando la Gaceta de Boston empezó a ofrecer el envío de material de auto instrucción a través de correo postal. El primer sistema de software desarrollado especialmente para fines didácticos fue el PLATO, desarrollado por la Universidad de Illinois en 1960. Hoy en día aún se utiliza el sistema, con sus respectivas actualizaciones a la última tecnología. Una de las primeras instituciones en usar la herramienta fue el "Western Behavioural Sciences Institute" y el "New York Institute of Technology", ambos de Estados Unidos.

El concepto e-learning, tal y como se entiende hoy en día, comenzó a aparecer prácticamente a la vez que se desarrollaron equipos informáticos para el uso personal, en la década de los 80. En ese momento se consideró que era posible impartir clases a distancia, eliminando muchas de las barreras de la educación presencial. En ese entonces, el método más utilizado para formarse eran los disquetes, que contenían los temarios del curso para instalarlos en la computadora.

Training cannel, en el artículo "Orígenes del e-learning", del sitio http://blog.trainingchannel.es/2012/04/el-origen-del-e-learning.html, (2012) refiere que en 1986 se comenzaron a diseñar los primeros módulos de lo que entonces se conocía como "Enseñanza asistida por ordenador" y en 1987 se conoció el primer sistema de lo que sería uno de los primeros embriones de los actuales LMS (Learning Management System). En los años 90 aparecieron los primeros productos en CD y a finales de la década se establece el inicio del aprendizaje online, ya con internet. Los primeros LMS aparecieron en torno al año 2000, ya como software de aprendizaje electrónico.

## **2.5.2 DEFINICIÓN DEL TÉRMINO E-LEARNING**

Se denomina aprendizaje electrónico, también conocido por el termino elearning, a la educación a distancia completamente virtual a través de los nuevos canales electrónicos, utilizando para ello herramientas o aplicaciones de software como lo son correo electrónico, páginas web, foros de discusión, mensajería instantánea chat, así como plataformas de formación en las cuales se juntan varias de las tecnologías mencionadas, como soporte de los procesos de enseñanza-aprendizaje

Gracias a las nuevas tecnologías de la información y la comunicación (TICS), los estudiantes en línea pueden comunicarse y colaborar con sus compañeros de curso y tutores, de forma síncrona o asíncrona, sin limitaciones de espacio o de tiempo.

Es decir, se puede entender como una modalidad de aprendizaje dentro de la educación a distancia en la que se utilizan las redes de datos como medios Internet, intranets, etc., las herramientas o aplicaciones de software como soporte correo electrónico, web, chat, etc. y los contenidos y/o unidades de aprendizaje en línea como materiales formativos, desde simples imágenes, audio, video, documentos, etc., hasta complejas producciones multimedia; sin olvidarnos de los contenidos construidos de forma colaborativa.

Según Avolio de Cols (1981, p 108) Dentro de la modalidad a distancia, este tipo de tecnología es una de las opciones que actualmente se utiliza con mayor frecuencia para atender la necesidad de educación. Dadas sus características y el soporte tecnológico que lo respalda, se constituye en una alternativa para aquellos que combinan trabajo y educación, ya que no es necesario acudir a un aula a recibir cursos presenciales.

# **2.6 DIFERENTES PROGRAMAS Y TECNOLOGÍAS UTILIZADAS EN E-LEARNING**

## **2.6.1 CORREO ELECTRÓNICO**

Es uno de los servicios en Internet de mayor demanda, ya que hace posible el envío de mensajes en forma de archivo de texto o HTML. Para contar con dicho servicio se necesita contar con acceso a Internet y con una cuenta en un servidor de correo electrónico POP3 (Post Office Protocol o Protocolo de oficina de correo en español). Esta cuenta tiene que poder vincularse a una casilla de correo, a la que está destinado el correo que se envía. Para evitar que nadie, excepto la persona interesada, pueda ver su contenido, a su vez está protegida por un nombre de usuario llamado nombre de usuario y una contraseña.

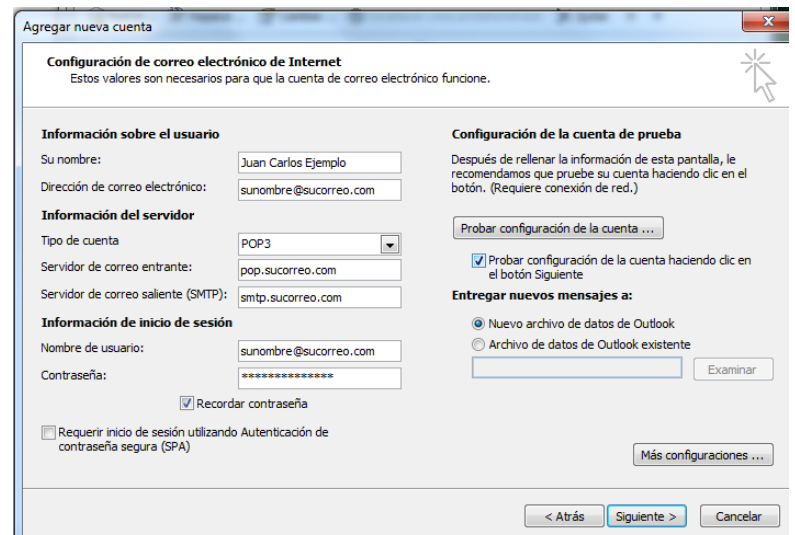

**Fig. 7 Configuración de una cuenta de correo electrónico en Outlook. Fuente Captura de pantalla**

La dirección de correo electrónico es una combinación de todos estos datos, y se escribe en el siguiente formato:

### Nombre\_de\_usuario@servidor.pop

Por ejemplo "estudiante@usac.edu.gt" literalmente ("estudiante arroba usac.edu.gt"). El signo "@" se pronuncia "arroba" en el caso de las direcciones de correo electrónico.

Es posible enviar cualquier tipo de archivo por correo electrónico textos, imágenes, enlaces URL y videos, sin embargo, hay que tener cuidado pues el servidor puede tener un límite de tamaño por correo electrónico enviado, por ejemplo, algunos servidores no aceptan mensajes que contengan varios megabytes de peso.

Para hacer buen uso del correo electrónico, se recomiendan las siguientes prácticas:

- Guardar los mensajes en el disco duro regularmente
- borrar los archivos que innecesariamente ocupen espacio en el servidor
- respetar la etiqueta de la red
- no enviar publicidad spam, también conocida como correo no deseado
- al responder, hacer referencia en las primeras líneas al mensaje original
- evitar regresar el mensaje en su totalidad

## **2.6.2 PÁGINAS WEB**

Rosenfelf (2000, p 89) refiere que una página Web, también denominada página de Internet, es un documento creado para la web y que casi siempre forma parte de un sitio web. Su rasgo distintivo son los hiperenlaces o links que en la misma página se hacen hacia otras páginas, ya que es este el fundamento principal de la web.

La página web, es parte de un sitio web y es un único archivo con un nombre asignado, mientras que el sitio es un conjunto de archivos llamados páginas web. Para entender mejor se puede comparar con un libro, el sitio web sería el libro entero, mientras que las páginas web serían las hojas que componen dicho libro.

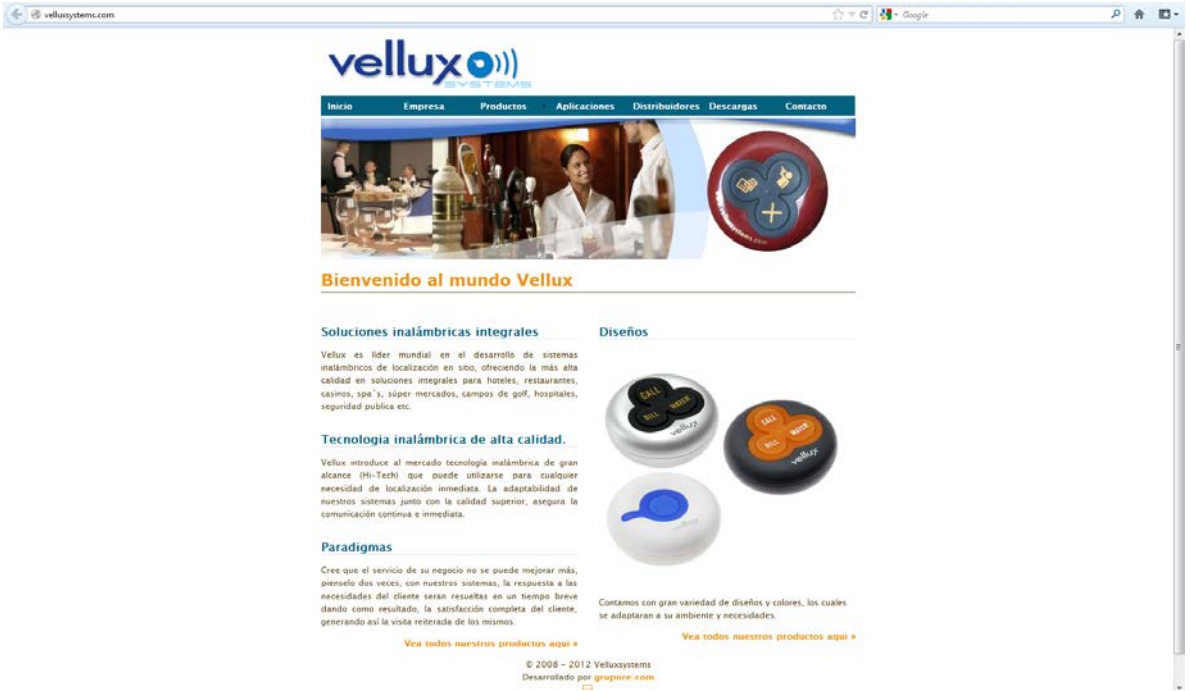

**Fig. 8 Sitio Web. Fuente Captura de pantalla**

Las páginas web están compuestas por información, ya sea texto, imágenes, audio, video, así como los mencionados hiperenlaces. Asimismo, una página puede contener o asociar datos de estilo (CSS) para especificar la forma de visualizarse y también aplicaciones embebidas con el objetivo de hacerla más interactiva.

De acuerdo a esa necesidad la mayoría de páginas web están escritas en lenguaje HTML, también llamado lenguaje de marcado que facilita la inserción, de todos estos elementos.

En tanto, respecto del contenido de una página web, el mismo puede ser dinámico o en su defecto estático. Se dice que es estático cuando el contenido se encuentra predeterminado y únicamente puede ser modificado por la persona que lo diseño y se llamará dinámico cuando se genera al momento de visualizar la página o solicitársela a un servidor web, como por ejemplo el sitio de www.usac.edu.gt, el cual genera contenido de acuerdo o lo que el usuario solicita.

## **2.6.3 FOROS DE DISCUSIÓN**

Los foros de discusión tienen una familiaridad en común con las listas de correo, ya que su funcionamiento se realiza a través del correo electrónico. El fin, en definitiva, es el mismo: interactuar con otras personas e intercambiar información.

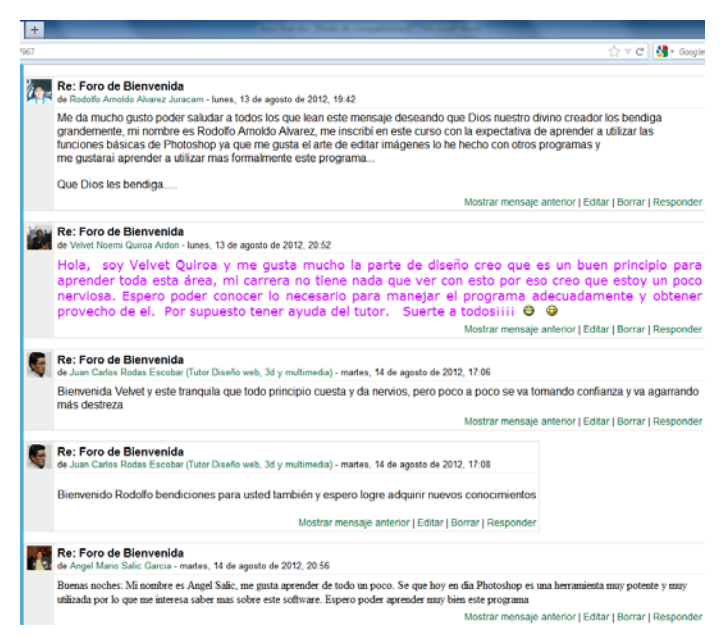

**Fig. 9 Foro INTECAP. Fuente Captura de pantalla**

A diferencia de las listas, donde como vimos anteriormente se conforman grupos de suscriptores a los cuales les van llegando a sus respectivas casillas de correo los mensajes de los integrantes de la lista, en los foros de discusión los interesados deben ir a "ver" los mensajes (denominados artículos) que las personas vayan publicando, a manera de "tablón de anuncios".

Esta es una diferencia sustancial ya que, mientras en una lista de correo determinada los mensajes están centrados en un único servidor, en los foros de discusión existe una serie de servidores que se van pasando los artículos de uno a otro, aun cuando físicamente el artículo se guarde una sola vez. Esto es lo que se conoce como publicación cruzada.

Generalizando podemos decir que los artículos pueden ser:

a) "postings": los que solicitan información o generan una discusión,
b) "replies": las respuestas a los anteriores, que a su vez también pueden ser respondidos. Cuando se establece un "posting" y una serie de "replies" estamos en presencia de un "thread" un debate o hilo de discusión.

Más allá de que son una herramienta en Internet, los foros generan una gran cantidad de escritos; pero en contraste con otras tecnologías modernas basadas en Internet, como la mensajería instantánea muchos de los miembros de los foros realmente se preocupan por la calidad de los textos, tanto en contenido como en redacción, ortografía, gramática y otras características del lenguaje escrito, teniendo este tipo de usuarios un especial énfasis en corregir a los participantes del mismo.

# **2.6.4 MENSAJERÍA INSTANTÁNEA.**

La mensajería instantánea es la evolución del Webchat y tiene la ventaja de que es mucho más sencilla de utilizar y tiene muchas más funciones incorporadas que el simple Webchat.

Existen muchos clientes de mensajería instantánea, algunos de los más importantes son Windows Live Messenger, Yahoo Messenger, Google Talk, o ICQ.

Casi todos estos programas permiten enviar y recibir mensajes de forma instantánea, ósea que se puede establecer una conversación escrita en tiempo real como en un chat, así como también permite tener una lista de contactos y saber si están conectados o no en cada momento.

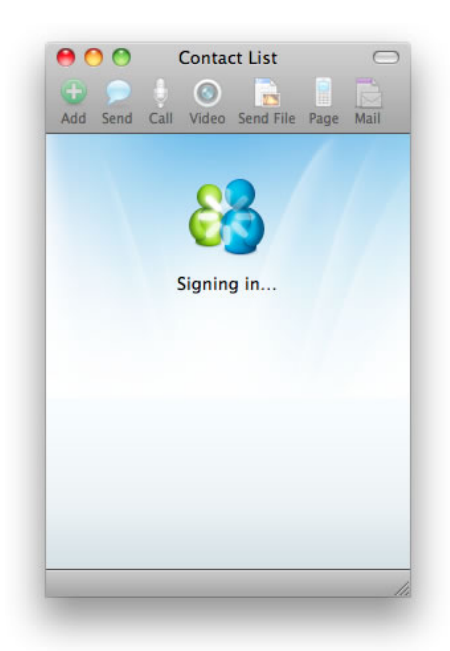

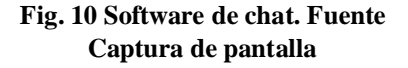

La mensajería instantánea cubre las funciones del chat y además es fácil de utilizar. Además suele tener integrados los programas de correo web del mismo proveedor y permite seguir utilizando el correo cómodamente desde la misma pantalla. Por todo esto es comprensible el auge que tiene. A nadie le extraña que hoy en día las personas se pongan de acuerdo para realizar alguna actividad determinada a través de estos programas y no desde un teléfono convencional.

Para hacer uso de este tipo de tecnología hay que tener instalado un programa que puede bajarse desde Internet y que se ejecuta en segundo plano de modo permanente. Este programa permite la comunicación entre el ordenador y el servidor central, de esta forma el servidor sabe qué ordenadores están conectados en cada instante.

El programa de mensajería hace que se abra una pequeña ventana cada vez que se recibe un mensaje, el usuario puede optar por leerlo en ese momento o dejarlo para más tarde.

## **2.6.5 LMS**

Un LMS (Learning managment system) es un sistema de administración del aprendizaje) registra usuarios, organiza catálogos de cursos, almacena datos de los usuarios y provee informes para la gestión. Tiene como funcionalidad principal la administración del conocimiento de los cursos que una organización en particular coloca en línea para que las personas se capaciten. Un LMS es capaz de asignar cursos a determinadas áreas, secciones o grupos.

El objetivo de esta administración del conocimiento es la mejora del know-how (saber cómo) así como el aumento de la eficiencia; ya que en la práctica, el elearning está enfocado a ejecutar secuencias de cursos de capacitación sobre los medios en línea con la aplicación de pocos recursos.

Un LMS suele incluir también herramientas de comunicación al servicio de los participantes en los cursos. Las mejoras en usabilidad y accesibilidad posibilitan el acceso para personas con discapacidad, ayudan a disminuir la brecha digital y extender las posibilidades de formación a mayor número de personas, superando una de las mayores barreras existentes en Guatemala, la barrera tecnológica.

Según Javier Fabián Badillo en su artículo nombrado "Cómo está definida una plataforma e-learning" en el sitio www.maestrosdelweb.com (2007), Actualmente hay gran variedad de plataformas, una de las más utilizadas de código libre es Moodle, siendo esta la que actualmente se utiliza en el INTECAP.

Aunque hay gran variedad de plataformas de donde escoger y es amplía la gama de funcionalidades que traen cada una de ellas, hay algunas que pueden equipararse a las comerciales mientras que otras solo cuentan con funcionalidades básicas.

Entre las más usadas están: Atutor, Dokeos, Claroline, dotLRN, entre otras más. A nivel europeo, cobra especial relevancia la plataforma de código abierto Llias, ampliamente utilizada en Europa tanto en instituciones educativas como en entornos de formación empresarial.

Las plataformas LMS son una alternativa de formación que no reemplaza necesariamente a los profesores y las clases presenciales, sino que es un espacio que desarrolla la autonomía del participante.

Las principales funciones del sistema de gestión de aprendizaje son: gestionar usuarios, recursos así como materiales y actividades de formación, administrar el acceso, controlar y hacer seguimiento del proceso de aprendizaje, realizar evaluaciones, generar informes, gestionar servicios de comunicación, entre otros.

Un sistema de gestión de aprendizaje generalmente no incluye posibilidades de autoría (crear sus propios contenidos), sino que se focaliza en gestionar contenidos creados por fuentes diferentes. La labor de crear los contenidos para los cursos se desarrolla a través de los diseñadores o catedráticos de curso.

## **2.6.5.1 MOODLE**

Moodle es un paquete de software para la creación de cursos y sitios Web basados en Internet. Es un proyecto en desarrollo diseñado para dar soporte a un marco de educación social constructivista.

Moodle se distribuye gratuitamente como Software libre (Open Source) (bajo la Licencia Pública GNU). Básicamente esto significa que Moodle tiene derechos de autor (copyright), pero se tienen algunas libertades.

Se puede copiar, usar y modificar siempre que se acepten los términos de la licencia, se puede proporcionar el código fuente a otros, sin modificar o eliminar la licencia original y los derechos de autor, y aplicar esta misma licencia a cualquier trabajo derivado de él.

Moodle puede funcionar en cualquier ordenador en el que pueda correr PHP, y soporta varios tipos de bases de datos en especial MySQL.

La palabra Moodle era al principio un acrónimo de Modular Object-Oriented Dynamic Learning Environment (Entorno de Aprendizaje Dinámico Orientado a Objetos y Modular), lo que resulta fundamentalmente útil para programadores y teóricos de la educación.

También es un verbo que describe el proceso de deambular perezosamente a través de algo, y hacer las cosas cuando se ocurre hacerlas, una placentera acepción que a menudo lleva a la visión y la creatividad. Las dos acepciones se aplican a la manera en que se desarrolló Moodle y a la manera en que un estudiante o profesor podría aproximarse al estudio o enseñanza de un curso en línea.

Dentro de sus principales características podemos citar

Promueve una pedagogía constructivista social (colaboración, actividades, reflexión crítica, etc.). Su arquitectura y herramientas son apropiadas para clases en línea, así como también para complementar el aprendizaje presencial. Tiene una interfaz de navegador de tecnología sencilla, ligera, y compatible. La instalación es sencilla requiriendo una plataforma que soporte PHP y la disponibilidad de una base de datos como MYSQL.

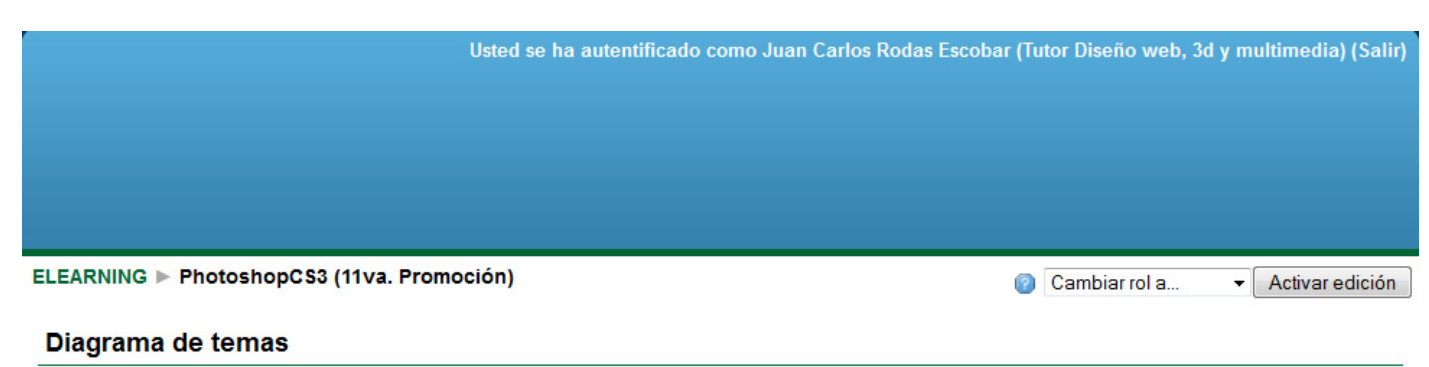

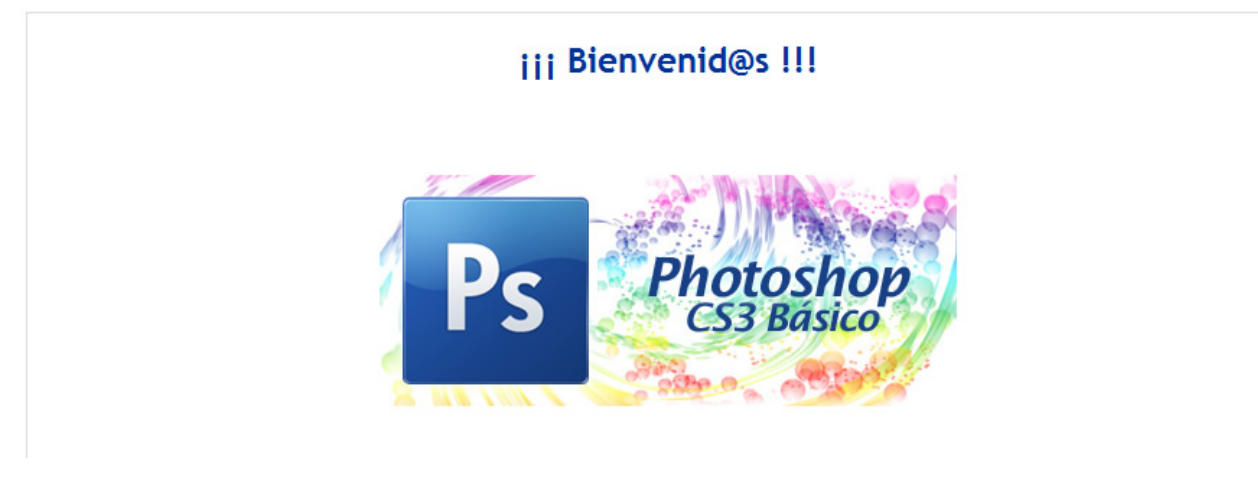

#### **Fig. 11 Plataforma Moodle Intecap Fuente: Captura de pantalla**

En resumen se trata de una herramienta de e-learning, ya que posibilita el aprendizaje no presencial de los alumnos, aspecto este a considerar con muchos de los alumnos que no pueden acudir a clases por su situación laboral o personal, lo que hace preciso contar con una herramienta que facilite la virtualidad del aprendizaje.

## **2.6.5.2 DOKEOS**

Dokeos es un LMS (leaning managment system), es decir una plataforma de elearning, que permite a los docentes y alumnos las funciones administrativas y académicas de la capacitación. Dokeos es un sistema que reúne e integra todos los componentes necesarios para permitir la gestión, administración, comunicación, evaluación y seguimiento de las actividades de enseñanza y aprendizaje en un espacio virtual.

La Universidad de Santiago de Cali en el ebook la plataforma virtual Dokeos (2005, p 1) dice que el sistema Dokeos es desarrollado por un equipo internacional de profesores e informáticos esparcidos por todo el mundo. La Université Catholique de Louvain alentó al Institut de Pédagogie universitaire et des Multimedia para desarrollar y distribuir este programa. El sistema por lo tanto, cuenta con innumerables implementaciones en todo el mundo y miles de alumnos que usan de sus funcionalidades.

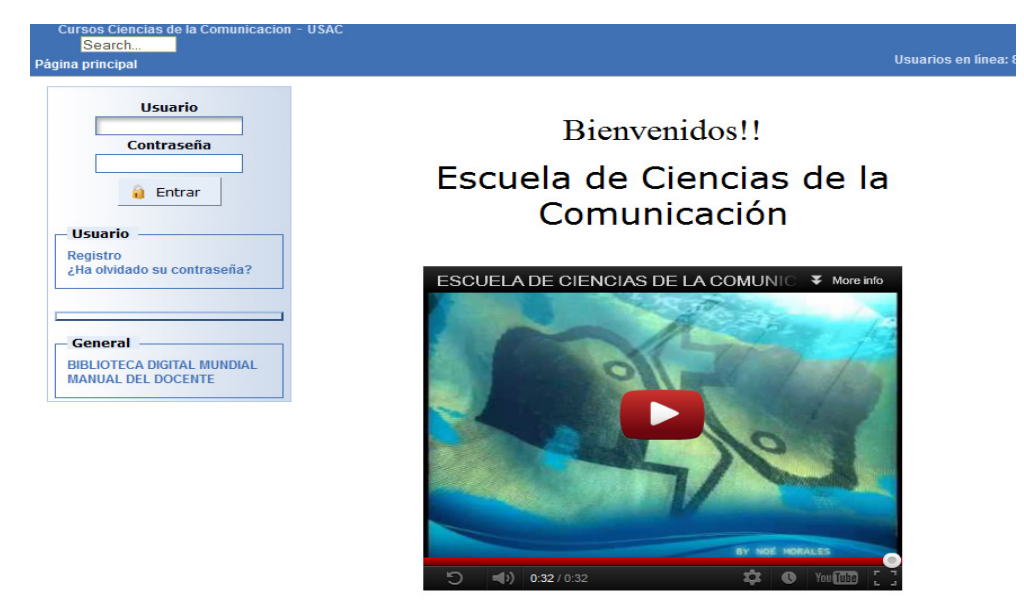

**Fig. 12 Plaforma Dokeos ECC - USAC Fuente: Captura de pantalla**

Una de sus características más notables es la posibilidad de poder operar en hasta 20 idiomas y es constantemente actualizado. El sistema está diseñado para satisfacer plenamente a todas las modalidades de enseñanza: Acompañamiento virtual a las clases presenciales y semi-presenciales, como también educación a distancia.

Dokeos permite que los profesores puedan acceder con facilidad a las prestaciones del sistema, administrar sus documentos en procesador de texto, pdf, gráficos, cálculos, entre otros, sin necesidad de conocimientos informáticos especializados. Lo que permite integrar múltiples fuentes de información multimedia: video, audio, voz. Solo requiere de una conexión a Internet dedicada, preferiblemente de banda ancha y un programa cliente de navegación web común y corriente como Internet Explorer, Mozilla o Google chrome por ejemplo. Para poder acceder satisfactoriamente a los cursos.

#### **2.6.5.3 ATUTOR**

ATutor es un Sistema de Gestión de Contenidos de Aprendizaje LMS, de sus siglas en inglés y un entorno de red social, de código abierto, basado en Web. Desde el punto de vista de los administradores de la plataforma, su instalación o actualización es rápida y pueden desarrollar temas para cambiar la apariencia de la plataforma así como instalar nuevos módulos para ampliar las funcionalidades. Los instructores pueden rápidamente crear, configurar y empaquetar cursos para su redistribución en red o importar cursos adaptados al estándar SCORM (Shareable Content Object Reference Model).

Los estudiantes aprenden en un entorno adaptativo y social. ATutor ha sido diseñado con el objetivo de lograr accesibilidad y adaptabilidad para personas con algún tipo de discapacidad y es distribuido gratuitamente como software libre bajo licencia GNU. Ha sido desarrollado y actualizado en sus diferentes versiones por el Centro Adaptativo de Recursos Tecnológicos (ATRC) de la Facultad de Información de la Universidad de Toronto. Greg Gay es líder de

este esarrollo.

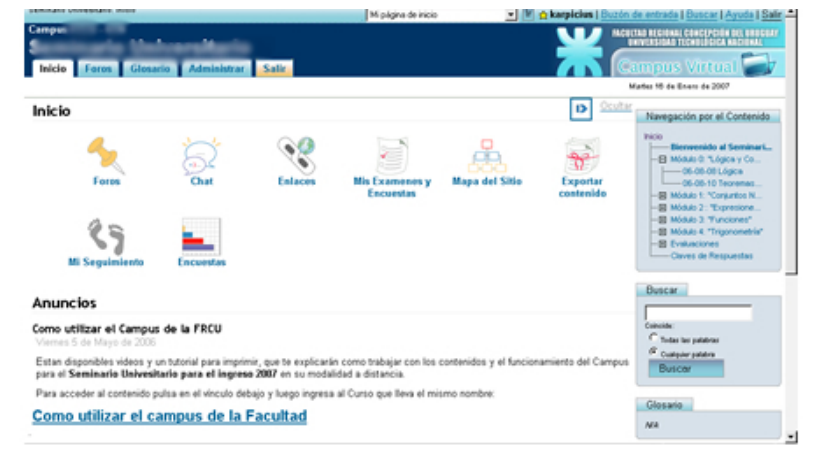

**Fig. 13 Plataforma Atutor Fuente: Captura de pantalla** 

Las características más relevantes que definen esta plataforma son su desarrollo de accesibilidades para personas discapacitadas o no familiarizadas con las tecnologías web y su gran interoperabilidad con otras plataformas a través del desarrollo de paquetes SCORM. Desde el punto de vista técnico ATutor está basado en PHP, MySQL y Apache. Y funciona sobre la mayoría de sistemas operativos existentes actualmente, requiere de un navegador web como Firefox, para poder acceder a él.

Encinas, Escribano en el manual "Uso, diseño y desarrollo de Atutor" (2010, p 7) dice que la filosofía de ATutor se inspira en el modo en el que las personas captan y procesan información y como dichas personas almacenan y estructuran la información en su memoria.

En cuanto al modo en el cual las personas captan información, existen tres modos de aprendizaje principales: visual, verbal y cinético o experimental. En la mayoría de los casos las personas usan los tres modos pero generalmente se da preferencia a uno de ellos. Estas formas de captación de la información y de estructuración del aprendizaje están relacionadas con las características de accesibilidad y adaptabilidad de ATutor y se refleja en su interfaz, forma en la que se presentan los contenidos y las diferentes funcionalidades.

### **2.6.5.4 DOCEBO**

Es un sistema para e-learning realizado en PHP, Se puede integrar con Docebo CMS, un gestor de contenidos, puede ser usado en los mercados corporativos y de educación superior. La plataforma incluye 25 idiomas, cumple con el estándar SCORM 1.2 y puede ser usada bajo diferentes modelos didácticos, que incluyen: Blended learning, aprendizaje auto dirigido y colaborativo; incluso soporta el aprendizaje social por medio de chat, Wiki, foros y otros servicios.

El sitio oficial de la plataforma www.docebo.com dentro de sus principales características cita.

- Generación avanzada de informes: datos analíticos e informes sobre el rendimiento de los usuarios.
- Integración con otro tipo de software.
- Multilingüe: localizado en 25 idiomas.
- Motivado por estándares conforme SCORM 1.2 y 2004
- Pruebas y mediciones: motor de evaluación y gestión de habilidades
- Mapeado organizativo: gestión flexible de usuarios, árbol taxonómico fácil de usar.

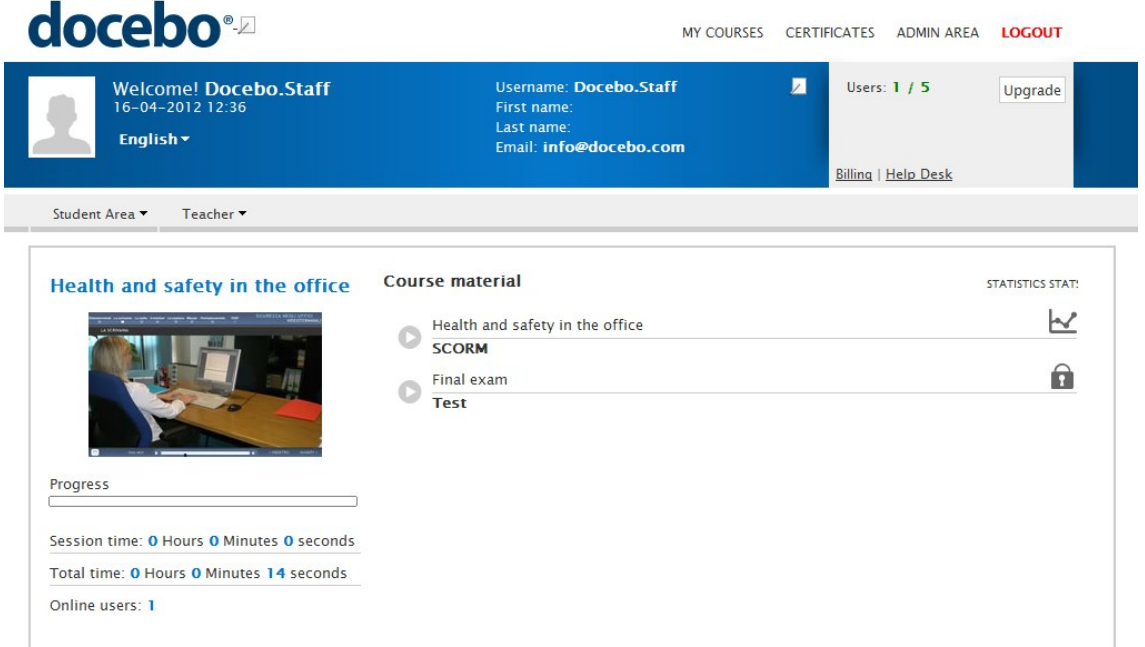

**Fig. 14 Plataforma docebo Fuente: Captura de pantalla**

### **2.6.5.5 CLAROLINE**

Claroline es un Sistema de Administración de cursos basados en Web. Este sistema permite a maestros, profesores, conferencistas crear y administrar sitios web que pueden ser desplegados en un navegador Web.

Dentro de sus principales características la página oficial de claroline www.claroline.net dice:

• Puede Publicar documentos en cualquier formato (Word, PDF, HTML, Video).

- Administrar foros de discusión tanto públicos como privados.
- Administrar una lista de enlaces a otros sitios de interés
- Crear grupos de estudiantes.
- Confeccionar ejercicios.
- Puede estructurar una agenda con tareas y plazos
- Hacer anuncios vía correo electrónico

Claroline se basa en un modelo educativo flexible que la información se convierte en conocimiento a través de las actividades y producciones de los alumnos en un sistema impulsado por la motivación y la interacción. La amplia gama de herramientas a disposición de los usuarios permite a cualquier profesor o estudiante establecer u operar un dispositivo educativo para el aprendizaje.

Los instrumentos genéricos como calendario, documentos, foros, pueden utilizar la plataforma en diferentes contextos. Sus estudiantes pueden enviar documentos tareas, opinar en los foros entre otras cosas.

Técnicamente hablando, un profesor o tutor en Claroline solo necesita estar familiarizado con el navegador de su preferencia y disponer de una carpeta en su computadora con el contenido o documentos que desea subir a la plataforma, para tener un mejor orden para crear un curso.

Este Software fue comenzado inicialmente en la Universidad de Louvain (Bélgica) y lanzado bajo la licencia Open Source (GPL o fuente abierta). Una comunidad de desarrolladores alrededor del mundo ha contribuido para el desarrollo de esta plataforma. Descargar y usar Claroline es completamente libre de cambios.

Claroline ha sido desarrollado por una red internacional de profesores y desarrolladores al rededor del mundo, con programas enteramente reciclados o piezas de código encontrado en la vasta librería de GPL Open Source.

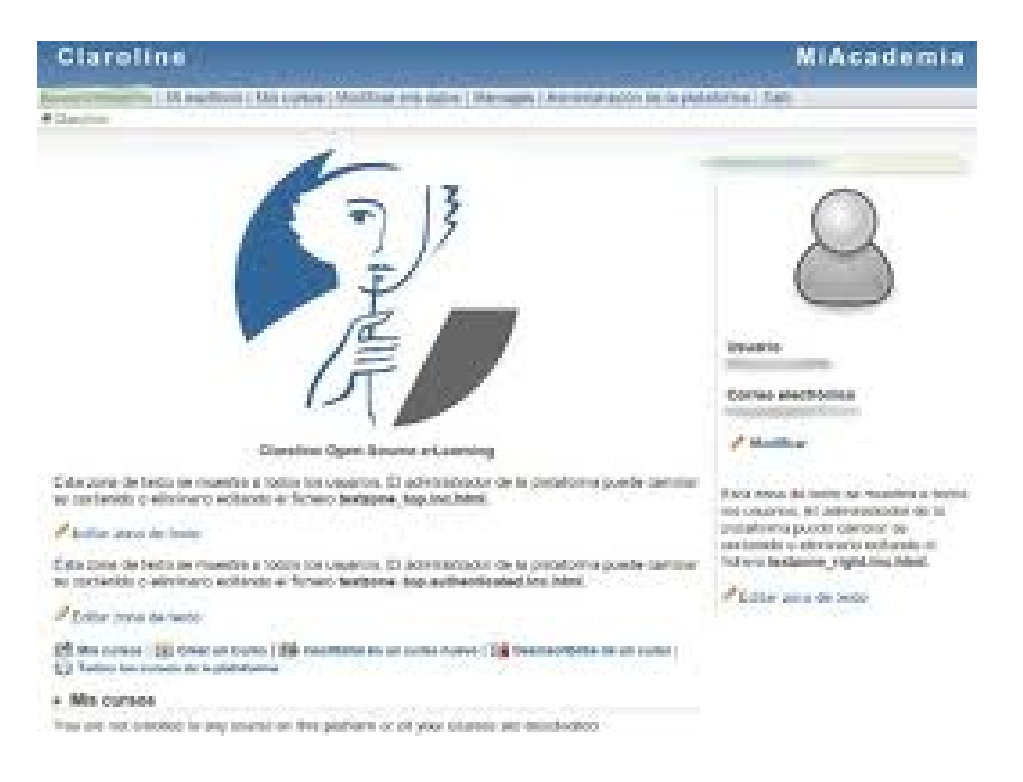

**Fig. 15 Plataforma Claroline Fuente: captura de pantalla**

# **2.6.6. EVALUACIÓN Y SEGUIMIENTO DEL PARTICIPANTE EN LMS**

Las herramientas de calificación en línea permiten la asignación de notas, el almacenamiento de las mismas. Algunas herramientas como los foros le permiten a los instructores suministrar retroalimentación al estudiante, exportar el libro de notas a un programa de hoja de cálculo, entre otras funciones.

Las herramientas de seguimiento de estudiante incluyen análisis estadísticos de los datos del desempeño del estudiante y los reportes de progreso para cada estudiante en el curso. Los reportes de progreso incluyen además el momento y duración de la actividad, dentro del curso.

# **2.7 DEFINICIÓN DE COMUNICACIÓN**

Mario Kaplún en una pedagogía de la comunicación (1998, p 83) define que la comunicación es la ciencia que estudia la transmisión de un mensaje ya sea directa o indirectamente, de un emisor hacia un receptor y viceversa, a través de medios personales o masivos, entiéndase medios humanos, mecánicos, o electrónicos utilizando para ello un sistema de signos convenidos.

La comunicación, en esencia, es el desplazamiento de una partícula de una parte del espacio a otra parte del espacio. Una partícula es lo que se está comunicando. Puede ser un objeto, un mensaje escrito, la palabra hablada o una idea.

La comunicación se puede definir matemáticamente como el establecimiento de una correspondencia inequívoca entre un universo espacio temporal emisor y un universo espacio temporal receptor.

En un principio se concebía como un proceso lineal en el que el emisor envía un mensaje a un receptor. Actualmente se considera como una relación interactiva y dinámica, entre dos o más personas que intercambias ideas, conocimiento por diferentes medios con la finalidad de lograr compresión, dando origen a un intercambio permanente de significado entre ellas.

Reyes Ponce (2005, p 166), define que la comunicación es esencialmente bipolar, pues es evidente que nunca nos comunicamos nada a nosotros mismos, sino que necesariamente tenemos que comunicar a otros, para el: "Comunicación es un proceso por virtud del cual nuestros conocimientos, tendencias y sentimientos son conocidos y aceptados por otros".

González Rey en Comunicación, Personalidad y Desarrollo (1995, p 64) define que "La comunicación es la interacción de las personas que entran en ella como sujetos. No sólo se trata del influjo de un sujeto en otro, sino de la interacción. Para la comunicación se necesita como mínimo dos personas, cada una de las cuales actúa como sujeto".

Zorín Z. M., en Valoración Crítica de varias Concepciones de la Comunicación y Personalidad en la Psicología no marxista (1984, p 77). "Comunicación es todo proceso de interacción social por medio de símbolos y sistema de mensajes. Incluye todo proceso en el cual la conducta de un ser humano actúa como estímulo de la conducta de otro ser humano"

Berlo (1992) define seis factores en el proceso de comunicación

- La fuente de comunicación, que es el origen del mensaje
- El codificador, que es quien da forma al mensaje
- El mensaje tal y como será transmitido
- El canal que transmitirá el mensaje
- El decodificador o destinatario del mensaje, es quien lo interpreta

## **Niveles.**

Se distingues tres grandes niveles de comunicación:

- Cultural
- Organizativo
- Interpersonal.

Watzlawik, Paul en Teoría de la Comunicación Humana (1985, p 49) define los siguientes elementos, como parte de un proceso comunicativo.

# **Axiomas**

- No es posible no comunicarse
- Toda comunicación tiene un aspecto de contenido y uno relacional
- La puntuación de la secuencia de hechos
- Lenguaje analógico y digital
- Cismogénesis (un proceso de diferenciación en las normas de la conducta individual resultante de la interacción acumulativa entre los individuos)

# **Elementos**

- Código
- Emisor
- Mensaje
- Canal
- Receptor
- Contexto
- Retroalimentación

# **Componentes**

• Verbales: Lenguaje, vocabulario, gramática, jerga

- No verbales: Postura, mirada, sonrisa, distancia, aspecto, expresiones.
- Paraverbales.: Tono, volumen, velocidad, ritmo, pausas, suspiros.

El proceso de comunicación está formado por:

# **2.7.1 CÓDIGO**

Sistema de significación que reúne entidades ausentes y presentes. El acto perceptivo no son condiciones necesarias para la regulación de la significación; basta con que el código establezca una correspondencia válida para cualquier destinatario posible, aun cuando no exista ni pueda existir destinatario alguno, esto debido a lo sincrónico y asincrónico de la comunicación

### **2.7.2 EMISOR**

Persona que desea transmitir el mensaje a otro, y se denomina emisor del código. El emisor emite el mensaje teniendo en primer lugar una fuente, y en segundo lugar un orden para que pueda ser transmitido. Codificar implica la selección de unos signos o símbolos específicos (código) para comunicar el mensaje.

# **2.7.3 MENSAJE**

Es lo que se escribe o se dice. Según el lenguaje corporal que acompaña a las palabras y como se transmite, se puede emplear varios canales y combinaciones para esta misión. Es importante que este medio sea apropiado a la información y que tenga por objetivo la clarificación del mensaje.

# **2.7.4 CANAL**

Es el medio a través del cual llega el mensaje, este incluye las siguientes formas de transmisión: La palabra oral o escrita, señales audibles, visuales o perceptibles por otros sentidos y la comunicación mímica; símbolos convencionales y comunicación gráfica; los medios mecánicos (impresos); los medios electrónicos.

La comunicación mixta combina dos o más medios y utiliza total o parcialmente medio mecánicos o electrónicos.

#### **2.7.5 RECEPTOR O PERCEPTOR**

Es el que recibe el mensaje. Este percibe lo que el emisor envía, y lo descodifica. La percepción indica el uso de todos los sentidos para conocer los mensajes verbales o no verbales.

#### **2.7.6 CONTEXTO**

Se entiende como contexto a los factores vinculados a la producción de un enunciado que afectan la interpretación, la adecuación y el significado del mensaje. Esto quiere decir que un mensaje depende tanto de la gramática, la sintaxis y el léxico como del contexto, porque si no, no tendría sentido

#### **2.7.7 RETROALIMENTACIÓN**

Es el mensaje que el receptor devuelve al emisor. También se denomina feedback o retroalimentación. Esta puede ser positiva o negativa. Las comunicaciones reciben constantemente una retroalimentación.

Esta consiste en la recopilación de información sobre las reacciones del receptor al mensaje y en utilizar dicha información para modificar total o parcialmente la conversación con objeto de hacerla más eficaz. En la comunicación hablada es posible y aconsejable la retroalimentación continuamente. Tanto el contexto como, el código y la transmisión, son susceptibles de cambiar con el fin de adaptarse y mejorar las necesidades de cada auditorio en particular.

Según Almazán, Jorge Mario (1978) en la tesis *"modelo formal de comunicación en la empresa y el resultado de un ensayo"* la comunicación se da de la siguiente manera.

#### **Emisor**

Es la fuente de la comunicación, la persona o grupo donde se origina la comunicación y es quien dirige todo el proceso hasta obtener el resultado esperado, mediante el uso de una comunicación eficaz.

## **El canal**

Es el medio por el cual se transmite el mensaje, sea este escrito, verbal o a través de algún medio, electrónico o audiovisual.

## **El mensaje**

Es todo aquel contenido que queremos comunicar, todo el proceso debe realizarse en forma tal, que ese contenido vaya integrado los más fielmente posible, hasta llegar al receptor, ya que este es el fin de la comunicación.

### **El receptor**

Es la persona a quien se dirige la comunicación. Es uno de los elementos esenciales del proceso, y a quien debe adaptarse de mejor manera el contenido del mensaje, para que lo capte y discierna de una mejor manera.

### **Respuesta**

Es el resultado de la interacción entre el emisor - receptor, y es cuando el sujeto emisor influye a través de la comunicación en el comportamiento del receptor, por ello se afirma que la comunicación es esencialmente bilateral, ya que fluye en ambos sentidos, emisor - receptor y receptor – emisor.

Se concluye entonces que comunicación es el proceso que tiene por finalidad la transmisión intencionada de un mensaje. Quien envía el mensaje -emisorconoce o sabe quién lo recibirá -receptor- y conoce con qué fin enviará su mensaje. Entonces, lo elabora adecuadamente, a fin de lograr su propósito y lo adecua al medio a través del cual lo va a trasmitir. Para que la comunicación se complete es necesario que luego exista una retroalimentación del receptor hacia el emisor, para completar el proceso completamente, ya que de lo contrario sería únicamente información la que se estaría transmitiendo.

# **2.8 ELEMENTOS DE LA COMUNICACIÓN DIGITAL**

Son los elementos comunicativos básicos de los escenarios virtuales

## **2.8.1 LA INTERFAZ**

Permite a las personas establecer una comunicación con la información digital. Podríamos decir que es el canal de comunicación entre las personas y las computadoras personales, en este caso. Es preferible que sea amigable, es decir, que no suponga una dificultad para el usuario.

## **2.8.2 INTERACTIVIDAD**

Se entiende por interactividad el control, más o menos parcial, que tienen las personas sobre la presentación de la información en los documentos digitales. Asimismo, la interactividad nos remite a la posibilidad de establecer un diálogo entre la información digital y los sujetos que se conecten de forma sincrónica o asincrónica a ella.

Es preferible que el nivel de interactividad sea el mayor posible. Evidentemente, tiene mucho que ver con los objetivos que quiera cumplir la persona que la determine: un mayor grado de interactividad implica una mayor libertad de la persona usuaria para participar y crear parte del documento digital.

# **2.8.3 NAVEGACIÓN**

La navegación hace referencia a la capacidad de las personas usuarias de un sistema computacional para visitar los distintos nodos de la red o Web, entendiendo como nodos páginas web, redes sociales, documentos digitales.

Entre los diferentes tipos de navegación se pueden citar los siguientes

- Navegación lineal
- Navegación lineal en estrella
- Navegación jerárquica
- Navegación no lineal
- Navegación compuesta
- Navegación múltiple

## **2.8.4 INMERSIÓN**

La inmersión es la experiencia a través de la cual un mundo de ficción adquiere entidad como realidad autónoma, independiente del lenguaje, poblada por seres humanos vivos.

Por lo tanto, para que un texto sea inmerso, debe crear un espacio con el que el lector, el espectador o el usuario puedan establecer una relación, y debe poblarlo con objetos individualizados.

Este concepto se puede entender mejor en el caso de los videojuegos, ya que en ellos el usuario participa en una realidad virtual en la que interpreta a un personaje que se relaciona con otros.

## **2.8.5 USABILIDAD**

Es uno de los elemento a tener en cuenta en el diseño de los escenarios digitales, y se define como el arte de colocar todo en el lugar que le corresponde, para que los sujetos no encuentren dificultades para usarlos. Esto quiere decir, entre otras cosas, que no se requieran conocimientos específicos para su utilización. Cuanto más usable sea un escenario o documento digital, mayor será su capacidad para llegar a la persona que lo utilizara.

### **2.8.6 ACCESIBILIDAD**

La accesibilidad puede ser entendida desde dos puntos de vista: accesibilidad de cualquier persona a todos los contenidos y herramientas digitales, o accesibilidad de las personas con algún tipo de discapacidad a todos los contenidos y herramientas. Se debe exigir a cualquier plataforma virtual que cumpla con los estándares internacionales de accesibilidad.

### **2.9 INTECAP**

El INTECAP según el manual institucional (2008, p15) es un instituto con estructura propia, organizado y con plena capacidad para adquirir derechos y contraer obligaciones, operando dentro de las prescripciones que su ley orgánica le permite.

Es un organismo que tiene como propósito difundir tecnología de punta, proporcionando conocimientos teóricos y prácticos, para que la fuerza productiva del país se desempeñe eficientemente, en las diversas ocupaciones y oficios, en el ámbito nacional.

El INTECAP tiene como propósito contribuir a acrecentar la producción de las empresas con un mínimo de tiempo, bajo costo. Desde hace más de 40 años, promueve por delegación del estado y con la contribución del sector privado, el desarrollo del talento humano y la productividad nacional.

## **2.10 BREVE HISTORIA DEL INTECAP**

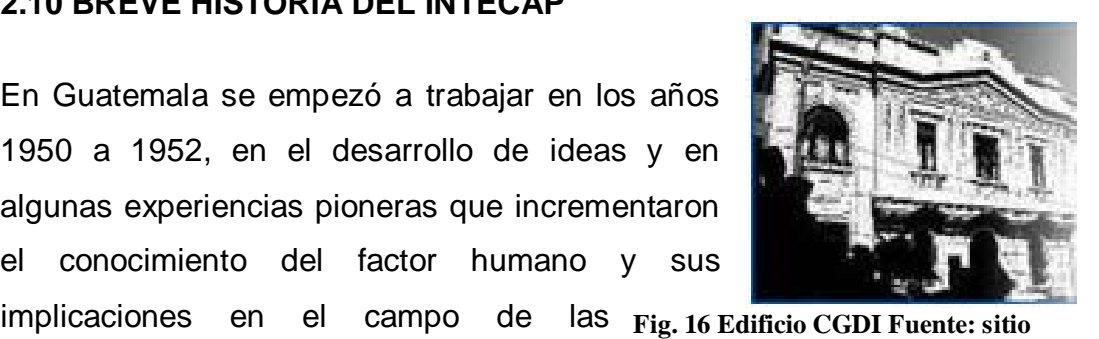

En Guatemala se empezó a trabajar en los años 1950 a 1952, en el desarrollo de ideas y en algunas experiencias pioneras que incrementaron el conocimiento del factor humano y sus

actitudes, intereses y comportamiento ante el trabajo. Estas experiencias e ideas deben ser consideradas precursoras y las que paulatinamente condujeron al surgimiento en 1955 del "CENTRO GUATEMALTECO PARA EL DESARROLLO INDUSTRIAL". Ubicado en la 8a. Avenida 10-43, zona 1, ciudad de Guatemala. **http://www.intecap.info/index.php/acer ca-de-nosotros/50-historia-**

En junio de 1960, por medio de un convenio de Cooperación entre el Estado de Guatemala y el de los Estados Unidos de Norteamérica, se crea el CENTRO DE FOMENTO DE PRODUCTIVIDAD INDUSTRIAL (CFPI) mediante el financiamiento de la Agencia Internacional de Desarrollo (AID), de los Estados Unidos de Norte América y el Ministerio de Economía del Estado de Guatemala. El propósito fundamental de esta entidad fue estimular el desarrollo industrial del país, a través de la elevación de la productividad y el fomento de la inversión.

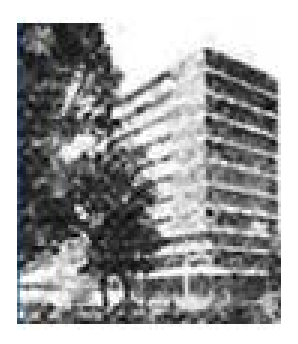

**Fig. 17 Edificio CFPI Fuente: sitio http://www.intecap.info/index.php/acerca-denosotros/50-historia-**

En mayo de 1964, se crea el CDPI que sustituye al CFPI, como una entidad estatal descentralizada con autonomía funcional, patrimonio propio, fondos privativos y capacidad para operar por el logro de sus fines.

El financiamiento del CDPI se da a través de: una asignación del Estado, un impuesto privativo, pagos y cuotas de la iniciativa privada, por servicios prestados y donaciones o aportes de la iniciativa privada y de instituciones nacionales o internacionales.

Sus funciones principales se orientaron a cooperar con el Estado y la iniciativa privada para el estímulo de la economía, actuando como nexo entre ambos sectores para fomentar la productividad.

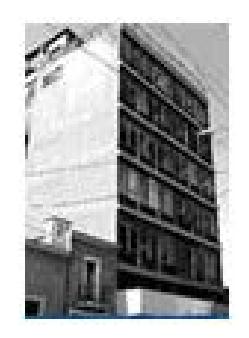

**Fig. 18 Edificio CDPI Fuente: sitio http://www.intecap.info/index.php/acercade-nosotros/50-historia-**

En octubre de 1969 se crea el CENDAP que sustituye al CDPI, el CENDAP se integra como una unidad descentralizada con una Junta Directiva formada por: El Ministro de Trabajo y Previsión Social, Ministro de Economía, representantes de la Coordinadora de Asociaciones Comerciales, Industriales y Financieras, CACIF, La Secretaría General de Planificación Económica SEGEPLAN y representantes del sector laboral.

El CENDAP se crea para prestar atención, no solo al campo de la productividad empresarial, sino también a la formación acelerada y masiva en el nivel primario laboral, a través de la formación profesional o vocacional.

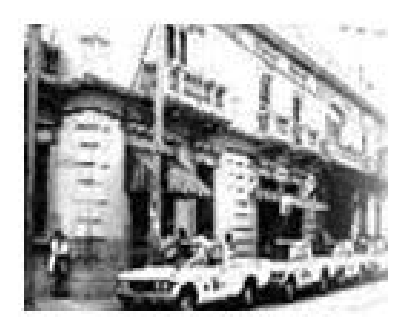

**Fig. 19 Edificio CENDAP Fuente: sitio http://www.intecap.info/index.php/acerca-denosotros/50-historia-**

El Instituto Técnico de Capacitación y Productividad INTECAP fue creado mediante el decreto No. 17-72 de congreso de la república de Guatemala, de fecha 26 de abril de 1972 y publicado en el diario oficial el día 19 de mayo de 1972.

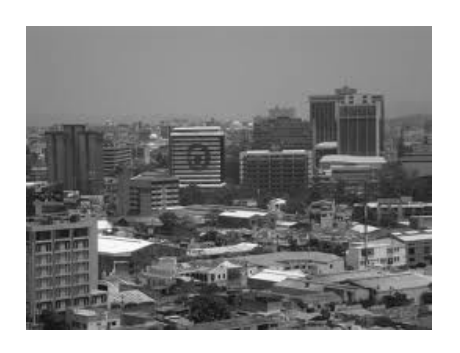

**Fig. 20 Edificio Intecap central Fuente: sitio http://www.intecap.info/index.php/ace rca-de-nosotros/50-historia-**

Se creó por iniciativa del sector empresarial guatemalteco para ser responsable de la formación profesional en el país y asistir técnicamente al mismo, con el fin de incrementar la productividad.

Se constituyó como el órgano técnico especializado que actuara por delegación del estado, como una entidad descentralizada, técnica, no lucrativa, con patrimonio propio, fondos privativos y plena capacidad para adquirir derechos y contraer obligaciones.

Fue creado con la misión de:

• Incrementar la productividad laboral, empresarial y nacional.

- Desarrollar los recursos humanos del país y perfeccionamiento de los trabajadores, en las diversas actividades económicas y en todos los niveles ocupacionales.
- Colaborar con las entidades que promueven el desarrollo social y económico del país en el campo de la competencia.

Hoy el INTECAP está presente en 22 departamentos del país, con centros de capacitación o delegaciones departamentales, organizados en 6 regiones.

# **2.11 INTECAP TICS**

INTECAP en la memoria de labores del INTECAP (2009, p54), señala el Centro de Tecnologías de Información y Comunicaciones inicia sus operaciones el 18 de Marzo del 2009, contando con 17 aulas equipadas con computadoras y software dedicado a 6 especialidades.

- Diseño Web.
- Base de Datos.
- Desarrollo de Aplicaciones.
- Sistemas Operativos.
- Redes.
- Animación y 3D.
- Formación empresarial vía e-learning

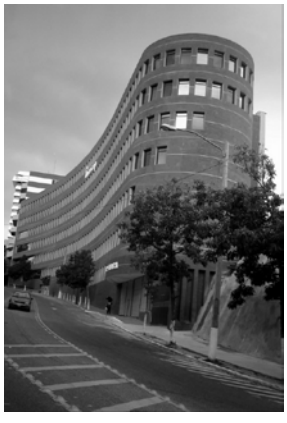

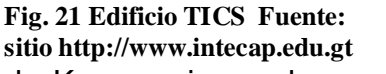

Gracias al apoyo de la Cooperación Internacional de Korea quienes donaron 2.5 millones de dólares para el desarrollo del proyecto. Por su parte el INTECAP invirtió un aproximado de 7.5 millones de dólares.

El Centro TICS fue concebido con el objetivo de apoyar a reducir la brecha digital existente en el país, capacitando y empoderando al recurso humano en las competencias técnicas en la utilización de Software.

### Infraestructura:

Actualmente cuenta con:

- 1 Auditorio.
- 2 Laboratorios de Diseño Web.
- 1 Laboratorio de Base de Datos.
- Laboratorio de Desarrollo de Aplicaciones.
- Laboratorios de Ofimática.
- 2 Laboratorios de Animación 3D.
- 2 Laboratorios de Redes.
- 1 Aula para tutores.
- 2 Salones de usos múltiples.
- 1 Data Center.
- 1 área administrativa.
- 1 Bodega.
- 150 parqueos.
- 1 Sistema de Formación Virtual (e-learning)

# **CAPITULO III**

# **3. MARCO METODOLÓGICO**

## **3.1 TIPO DE INVESTIGACIÓN:**

Descriptiva: Ya que se trabajó sobre realidades comunicativas que actualmente suceden en el INTECAP, estudiando un grupo específico de personas que conforman la sección TICS y se presentó una interpretación de los datos recogidos a través de entrevistas y cuestionarios.

El propósito de las entrevistas y cuestionarios fue conocer la opinión de las personas y establecer claramente la relación de las TICS en el proceso de comunicación e-learning utilizado en el INTECAP, con respecto a las necesidades e intereses de capacitación de la población guatemalteca.

### **3.2 OBJETIVOS**

### **3.2.1 GENERAL**

• Describir el proceso de comunicación utilizado en el área e-learning del Instituto Técnico de Capacitación y Productividad INTECAP en la sección de las tecnologías de la información y la comunicación TICS

# **3.2.2 ESPECÍFICOS**

- Establecer las principales diferencias existentes entre la comunicación tradicional y la utilizada en las TICS en el área e-learning.
- Enumerar las ventajas y desventajas de la comunicación utilizada en las TICS en el área e-learning.
- Citar las principales características de la comunicación utilizada en las TICS en el área e-learning.

## **3.3 TÉCNICA O PROCEDIMIENTO**

Para obtener la información fue necesaria una revisión bibliográfica, documental en bibliotecas, Ebooks, recursos de la web, encuestas a estudiantes del INTECAP y entrevistas a tutores de la institución.

## **3.4 INSTRUMENTO**

Trabajo realizado por medio de documentación hecha a través de referencias bibliográficas, entrevista estructurada para los docentes, cuestionario para los estudiantes, consulta de revistas especializadas, Ebooks, la Web y personas especializadas en el ramo.

## **3.5 UNIVERSO**

El universo a estudiar fue el alumnado de uno de los eventos que se imparten en el INTECAP vía e-learning y todos los tutores de dichos cursos, así como el administrador y desarrolladores de la plataforma en mención.

## **3.6 MUESTRA**

5 instructores del área e-learning del INTECAP central, 20 alumnos de uno de los eventos que se imparten por vía e-learning, 1 administrador y 2 desarrolladores de la plataforma.

# **3.7 ÁMBITO DE LA INVESTIGACIÓN:**

INTECAP, Centro TICS, región central, Guatemala

# **3.8 ANÁLISIS ESTADÍSTICO**

Se utilizó una técnica descriptiva de tendencia central, en la cual se tomaron los valores más representativos de la información recolectada en las entrevistas y cuestionarios. Estos datos se tabularon en Excel y se presentaron ilustrados por medio de gráficos circulares también conocidos como gráficos de pie.

## **CAPITULO IV**

# **4. ANÁLISIS Y PRESENTACIÓN DE RESULTADOS**

A continuación se presentan los resultados obtenidos en la investigación de campo, utilizando para ello cuestionarios a estudiantes y entrevista a tutores de la sección e-learning del Instituto Técnico de Capacitación y Productividad INTECAP en la sección TICS región central en donde se describe las principales diferencias, características, ventajas y desventajas de este tipo de comunicación, analizando como punto de partida las impresiones dadas por los tutores, que se encuentran a cargo de dicha plataforma.

## **4.1 ENTREVISTAS A INSTRUCTORES.**

### **4.1.1 CON RESPECTO AL EQUIPO Y SOFTWARE NECESARIO PARA ESTABLECER LA COMUNICACIÓN E-LEARNING LOS TUTORES COMENTARON.**

El equipo que más utilizan para realizar la comunicación por medio e-learning es la computadora portátil, debido a su versatilidad y manejabilidad ya que la pueden llevar consigo a cualquier lado y sobre el cual funciona todo el software necesario para poder entablar la comunicación, seguido se encuentra la computadora personal o de escritorio la cual se puede utilizar para el mismo fin, ya sea en la casa u oficina, brindando las mismas capacidades pero únicamente en un mismo lugar, por último quedan los dispositivos móviles como lo son las tablets y teléfonos inteligentes, los cuales cumplen con los requerimientos necesarios para comunicarse vía e-learning, pero el precio de dichos aparatos así como el costo de servicio de internet, hace que solo un par de tutores lo usen.

Por lo que se evidencia que el medio más utilizado es el medio portátil debido a la flexibilidad que este ofrece a la hora de conectarse al internet para poder llevar el control de los cursos.

En cuanto a los programas esencialmente citan que es necesario un sistema operativo y un navegador web para poder entablar este tipo de comunicación,

ya que es sobre dicho software que funciona la plataforma de enseñanza del INTECAP, seguidamente son utilizados como apoyo para realizar este tipo de comunicación el email, chat y foros que complementan la forma de comunicarse, por último se citan las redes sociales como un medio opcional, dada la popularidad que estas han alcanzado últimamente.

Como podemos apreciar el equipo a utilizar para comunicarse vía e-learning debe ser capaz de ejecutar y contar con los programas necesarios para realizar una comunicación eficaz a través de la vía e-learning.

### **4.1.2 EN CUANTO A LAS DIFERENCIA ENTRE LA COMUNICACIÓN PRESENCIAL E E-LEARNING ENUMERARON LO SIGUIENTE.**

Las principales diferencias que se pueden resaltar entre ambos tipos de comunicación es que la comunicación e-learning es más eficiente a la hora de hacer seguimiento al intercambio de opiniones dado entre emisor y receptor ya que queda constancia de lo dicho y hecho por ambos actores del proceso comunicativo, mientras que las palabras en una comunicación directa se las lleva el viento, otra diferencia bien marcada es que la comunicación en ambientes e-learning es asíncrona esto quiere decir que dicha comunicación no se da instantáneamente, esto debido a que el emisor debe esperar que el receptor reciba el mensaje en su computadora para poder hacer la retroalimentación respectiva, haciendo este proceso más lento que la comunicación presencial, mientras que en la comunicación presencial la respuesta es inmediata.

Otro aspecto a resaltar es que la comunicación e-learning da opción a dar más explicación a los participantes enriqueciendo de esta manera el conocimiento, ya que las respuestas pueden ser más elaboradas y extensas, desarrollándolas sin la presión a que sean contestas inmediatamente, cuando en una comunicación directa se espera una retroalimentación inmediata, por último encontramos que la comunicación presencial resulta más directa y amigable, mientras que la e-learning resulta ser impersonal y distante.

#### **4.1.3 CON RESPECTO A LAS VENTAJAS Y DESVENTAJAS DE LA COMUNICACIÓN E-LEARNING.**

Se evidencia que la comunicación e-learning propicia la inmersión practica en un entorno web, haciendo que el participante aprenda a utilizar nuevas tecnologías para poder comunicarse, ayudando a disminuir la brecha digital con la cuenta actualmente el país, elimina las barreras de tiempo y espacio, ya que permite que los participantes se comuniquen desde el lugar que crean más conveniente, pudiendo ser dicho lugar su propia casa u oficina y a la hora que crean más conveniente, tiene más cobertura geográficamente ya que las personas pueden comunicarse desde el interior de la república o inclusive fuera del país sin que esto incremente los costos de comunicación, otra ventaja a resaltar es que varios de los canales de comunicación brindan contenido interactivo, dando opciones para que fluya el intercambio de ideas opiniones y prácticas, además tienen la ventaja de que estos canales de comunicación se actualizan constantemente, haciendo de estos medios los más innovadores y con más cambios que los medios tradicionales, todo esto permite a las personas que se capacitan y comunican por este medio llevar una mejor vida familiar y laboral.

A diferencia de la comunicación normal, la comunicación vía e-learning requiere más inversión de tiempo por parte del tutor para redactar mensajes claros y concisos los cuales deben ser entendidos por la mayoría de los participantes, también precisa mínimas competencias tecnológicas de los actores del proceso comunicativo, esto debido a que si alguno de los elementos del proceso no saben hacer uso de la tecnología no podrán comunicarse por este medio, requiere que los participantes sean autónomos en el aprendizaje y en el proceso comunicativo para que interactúen con la plataforma, se comuniquen con sus compañeros y planteen sus dudas, así mismo se establece que si no se le da el seguimiento adecuado a este tipo de comunicación puede disminuir la calidad de la misma o dar lugar a tergiversaciones, por el hecho de ser asincrónica.

# **4.1.4 LAS CARACTERÍSTICAS DE LAS TICS**

Dentro de las principales características que podemos mencionar que identifican a las TICS en orden de importancia los tutores del área e-learning señalaron:

- Permiten reducir costos, esto debido al uso creciente de Internet como instrumento de comunicación y de distribución de la información ha propiciado que su tecnología se adopte a nivel educativo mediante la utilización de diversas herramientas informáticas propicias para la colaboración.
- Reduce tiempos ya que de esta forma, se facilita el gestionar grandes volúmenes de datos y comunicarse e interactuar eficiente y efectivamente con los participantes de los eventos.
- Mayor expansión en cuanto a ubicación geográfica, ya que internet permite borrar las diferentes barreras que pudieran intervenir en el proceso de comunicación, permitiendo la convivencia de personas de diferentes culturas, credos y ubicaciones.
- Interactividad con los usuarios ya que permite darle a los participantes de los eventos la capacidad gradual y variable de comunicarse, para tener un mayor poder tanto en la selección de contenidos (interactividad selectiva) como en las posibilidades de expresión y comunicación (interactividad comunicativa).
- Variabilidad de los modelos educativos, esto debido a que estamos apuntando a la incorporación de las nuevas tecnologías de la comunicación y suponen una ruptura en los modos y métodos tradicionales de enseñanza. En consecuencia, sus efectos también tienen que ver con nuevas modalidades organizativas de la enseñanza. Sin embargo, un modelo educativo que apueste por la utilización de los recursos telemáticos significará que el tiempo y el espacio adoptarán un carácter flexible. Lo relevante desde un punto de vista pedagógico, en consecuencia, no es el número de horas que están juntos en la misma

clase el tutor y el participante, sino el cumplimiento por parte de los participantes de las tareas establecidas y monitoreadas por el tutor.

• Aprendizaje sincrónico y asincrónico debido a que el e-learning sincrónico permite la interacción en tiempo real, o sea, que la misma se implementa como en una clase presencial. Contando con video de alta calidad en el lado del tutor, interacción a través de vos con y entre los alumnos, para resaltar parte del contenido o reforzar puntos débiles del curso que aún no se hayan entendido a cabalidad.

En el e-learning asincrónico el contenido se encuentra depositado y el alumno accede a él a su propio ritmo. Esto permite la autonomía total del estudiante, permitiéndole ingresar desde su hogar, trabajo o lugar de descanso, en el horario que él decida. Se encuadra muy bien para contenidos auto-administrados, donde el tutor es solo un guía o coordinador.

- Digitalización de la información ya que las TICS convierten la información, tradicionalmente sujeta a un medio físico, en inmaterial. Mediante la digitalización es posible almacenar grandes cantidades de información, en dispositivos físicos de pequeño tamaño (discos, CD, memorias USB, etc.). A su vez los participantes pueden acceder a información ubicada en dispositivos electrónicos lejanos, que se transmite utilizando las redes de comunicación, de una forma transparente.
- La diversidad de tecnologías que convergen en las TICS las podemos clasificar en tres campos como es la microelectrónica, el software y las infraestructuras de comunicación que permiten la distribución de los distintos elementos de proceso de la información en ámbitos geográficos distintos.
- Mayor acceso a la información ya que los sistemas de comunicación permiten el intercambio de información a través de redes de ordenadores (WWW, chat, e-mail, ftp, videoconferencia, foros, etc.)

facilitando que grupos de participantes y tutores constituyan comunidades virtuales de colaboración en determinados temas o campos de estudio.

# **4.1.5 EN CUANTO A SU EXPERIENCIA EN ESTE ÁMBITO LOS PROFESIONALES RESALTARON LOS SIGUIENTES PUNTOS.**

- Permite establecer comunicación efectiva a cualquier hora.
- Efectiva ya que deja copia de respaldo de lo trabajado
- Amplia los conocimientos, para luego ser transmitidos
- Cuesta llamar la atención de los participantes
- Las personas no están muy apegadas a la tecnología
- El estudiante puede consultar información las veces que quiera

# **4.2 DEMOGRAFÍA DE PARTICIPANTES ENCUESTADOS.**

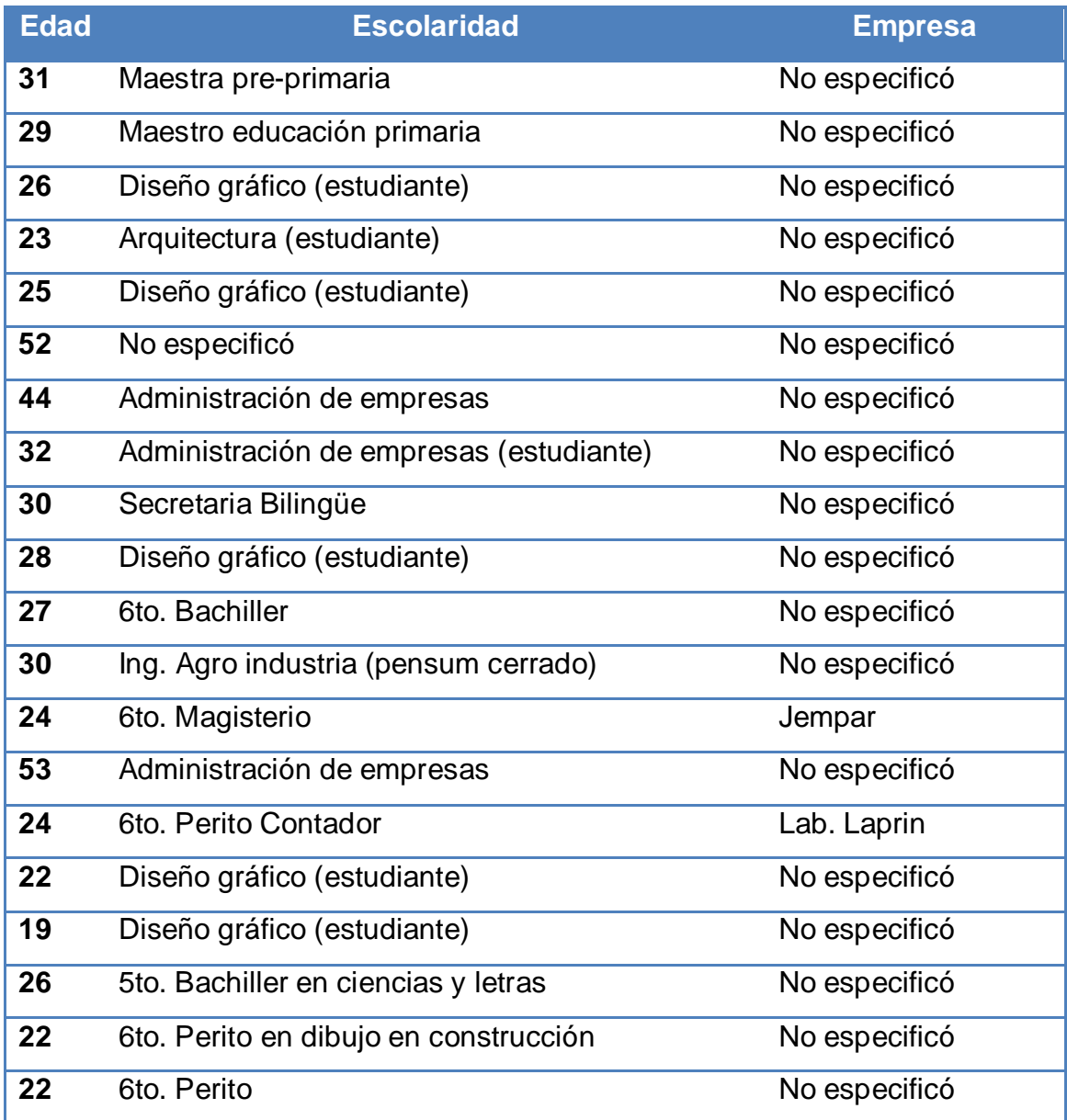

El promedio de edad de los participantes que fue objeto de estudio para esta investigación es de 29 años. En donde 9 de los participantes en el momento de la encuesta cursaba el último año de diversificado. 10 participantes estudiaban el nivel universitario y de ellos un estudiante tenía el pensum cerrado en ingeniería agroindustrial, los 6 restantes eran estudiantes de diseño gráfico y arquitectura y 3 de administración de empresas. Únicamente 2 de los participantes mencionaron la empresa donde laboran, el resto no dio la información laboral, sin embargo proporcionaron información personal como su dirección y teléfono de su residencia.

# **4.3 LOS PARTICIPANTES E-LEARNING OPINARON LO SIGUIENTE.**

# **4.3.1 PRINCIPALES RAZONES POR LAS QUE ELIGIÓ EL INTECAP PARA CAPACITARSE.**

Según el cuestionario realizado se observan 8 factores que existen para que los participantes elijan al INTECAP como medio para capacitarse, pero son 4 las principales tendencias que podemos resaltar, la principal de ellas es ampliar sus conocimientos ya que esto les servirá para brindar un trabajo más profesional, otro factor importante es la calidad de los cursos, aunque también influye el costo y la calidad de los instructores.

En el siguiente grafico se explica detalladamente cada uno de estos factores, estos datos provienen del cuestionario realizado.

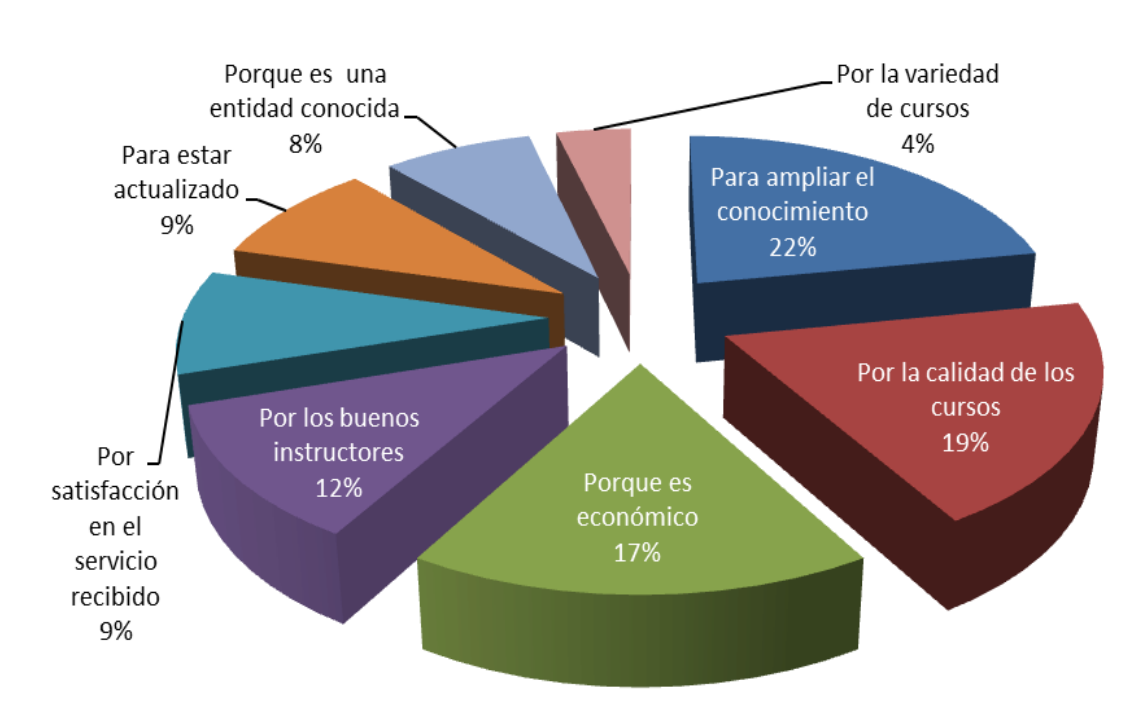

Gráfica 1 **¿Por qué eligió el INTECAP para capacitarse?** 

Fuente: Elaboración propia, estudio sobre el proceso de comunicación e-learning utilizado en el INTECAP en la sección TICS, 2012 en base a la observación y cuestionario

### **4.3.2 LOS PRINCIPALES MEDIOS UTILIZADOS PARA ENTERARSE DE LOS CURSOS.**

6 medios son lo que resaltan y a través de los cuales los participantes se enteran de los cursos para poder asistir a ellos, más sin embargo de esos 6 son 3 los que adquieren mayor importancia, siendo internet el de mayor relevancia, dado que se ha convertido en una herramienta significativa para que la interacción y la colaboración se den a total cabalidad, seguido de los amigos, termino al cual se le conoce como viralización de contenidos, el cual explicado en términos más claros hace referencia a la recomendación que se da de boca en boca o de persona a persona, al estar satisfecho con un servicio recibido, quedando por último la televisión, radio e iniciativa propia.

El siguiente grafico explica detalladamente cada uno de los medios utilizados, estos datos provienen del cuestionario realizado.

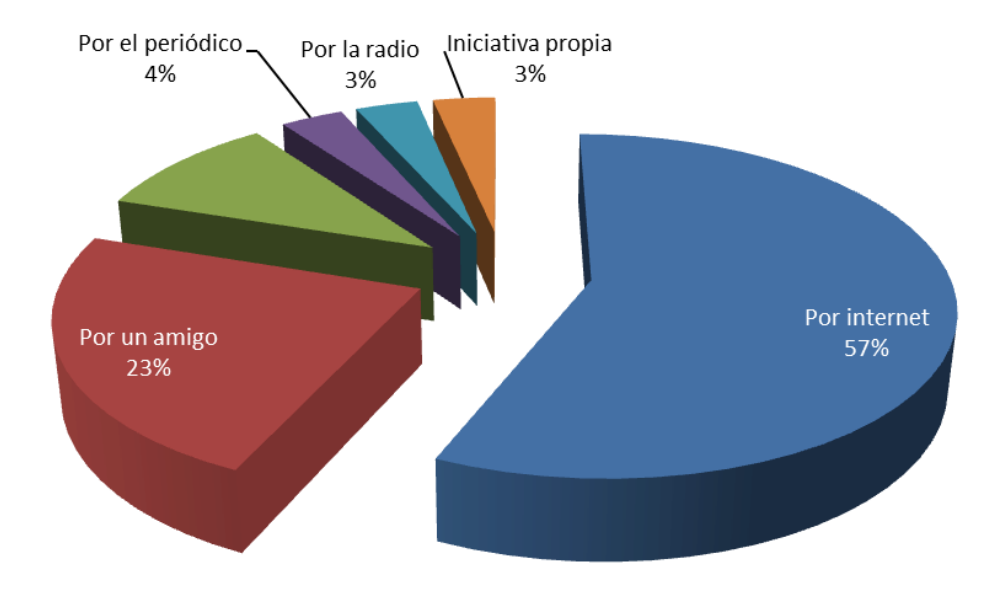

Gráfica 2 **¿Cómo se enteró de los cursos?** 

Fuente: Elaboración propia, estudio sobre el proceso de comunicación e-learning utilizado en el INTECAP en la sección TICS, 2012 en base a la observación y cuestionario

## **4.3.3 ACERCA DE LAS PRINCIPALES RAZONES PARA TOMAR LA CAPACITACIÓN EN LÍNEA.**

Son 6 las principales razones por las cuales los participantes se deciden por este tipo de capacitación, la primera es por superación personal, ya que a través de esa superación los participantes adquirirán nuevas formas de pensamiento y una serie de cualidades que mejorarán la calidad de su vida, luego de ello encontramos la calidad de los cursos, lo cual es evidencia de un trabajo bien hecho lo cual hace que los participantes regresen, otro factor influyente es falta de tiempo, ya que las mayoría de personas que toman este tipo de capacitación trabajan durante el día, lo que evidencia que es un sistema que se adapta mejor al tiempo y espacio con el que cuenta los participantes, luego encontramos que varios participantes tomaron este tipo de capacitación por llenar parte del pensum de estudios que les exigen en la universidad o centro de estudios, quedando al final el precio accesible de los eventos y la calidad de los instructores.

El siguiente grafico explica detalladamente cada una de las razones por la cuales tomaron este tipo de capacitación, estos datos provienen del cuestionario realizado.

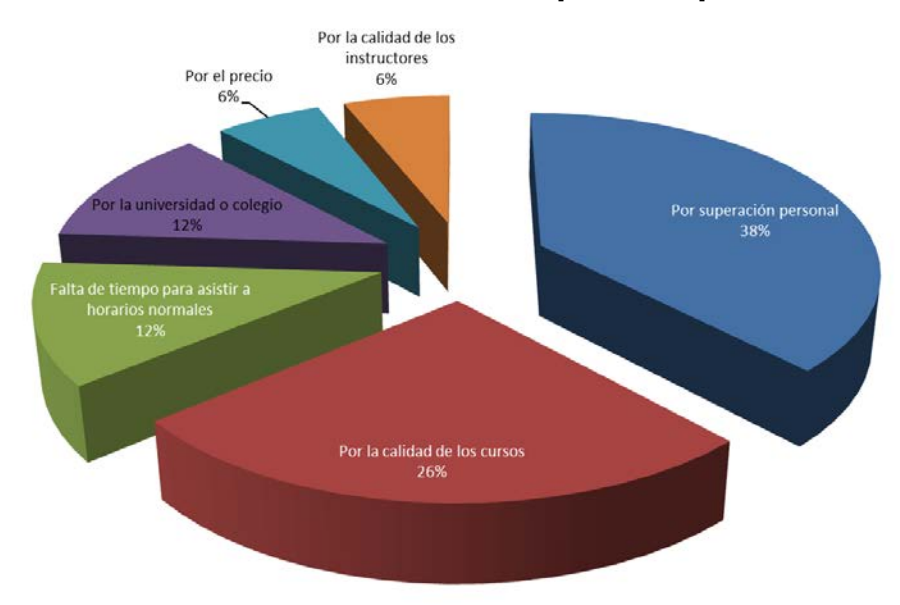

Gráfica 3 **¿Qué razones hicieron tomar este tipo de capacitación en línea?** 

Fuente: Elaboración propia, estudio sobre el proceso de comunicación e-learning utilizado en el INTECAP en la sección TICS, 2012 en base a la observación y cuestionario

## **4.3.4 ACERCA DE LA FORMA DE APRENDER A UTILIZAR LA PLATAFORMA DEL INTECAP.**

El 80% de los participantes indica que fue por la orientación recibida en INTECAP, en la inducción que se brinda al principio de cada promoción, para que aprendan a utilizar este tipo de medio de comunicación y aprendizaje, 12% lo hizo a través de un video colocado en la página del INTECAP para dicho uso, mientras que el 8% aprendió a utilizar la plataforma por sus propios medios, ya que si se tiene conocimientos previos el uso de este tipo de tecnología resulta más intuitivo.

El siguiente grafico explica detalladamente como aprendieron los participantes de los cursos e-learning a utilizar la plataforma, estos datos provienen del cuestionario realizado.

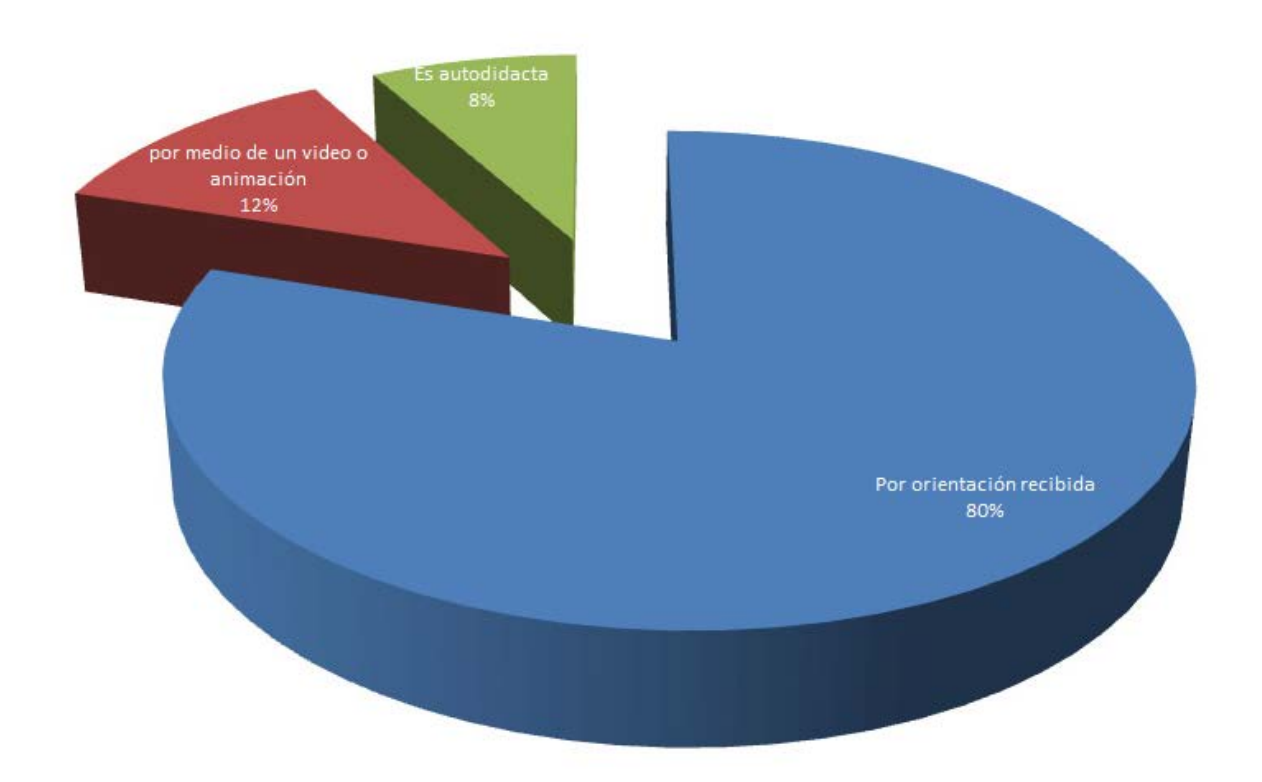

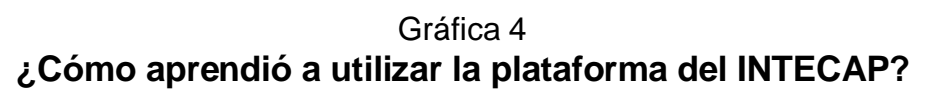

Fuente: Elaboración propia, estudio sobre el proceso de comunicación e-learning utilizado en el INTECAP en la sección TICS, 2012 en base a la observación y cuestionario
#### **4.3.5 LA COMUNICACIÓN E-LEARNING.**

La comunicación es uno de los elementos más importantes en cualquier proceso de formación. A través de las herramientas de comunicación, se pueden establecer relaciones entre los participantes de los eventos de la acción formativa y el tutor. Las herramientas de comunicación usadas más frecuentemente dentro de los cursos del INTECAP para el desarrollo de las tutorías e-learning según el cuestionario hecho son las siguientes:

Plataforma web del INTECAP es un sistema que está enfocado precisamente al área educativa, permite llevar un control tanto sobre los contenidos como de los distintos participantes que interactúan dentro de ella. Los contenidos cargados son creados de manera externa con alguna herramienta de autoría web, como lo es Dreamweaver, con el respectivo seguimiento de los tutores. Cuenta con la mayoría de las herramientas de comunicación y seguimiento de actividades de los participantes, si se observa la gráfica #5 se puede apreciar que es la herramienta utilizada por excelencia, seguida del correo electrónico.

Correo electrónico: es una herramienta de comunicación asincrónica (se establece en distinto espacio de tiempo) de comunicación que permite enviar mensajes a los participantes del curso. Estos mensajes pueden ser leídos en cualquier programa de correos o directamente en la web, si se cuenta con una cuenta de correo electrónico de ese tipo. Este suele ser el medio más generalizado para entablar la comunicación con el tutor según vemos en la gráfica comparativa.

Foro: el foro es una herramienta de comunicación asincrónica, al igual que el correo electrónico. A través de esta herramienta, el tutor puede organizar debates, resolver dudas, convocar un Chat, etc. La ventaja que posee el foro, es que las consultas enviadas, pueden ser resueltas no sólo por el equipo de tutores sino por los propios alumnos, provocando así una mayor interacción entre ellos.

Teléfono: es una herramienta de comunicación sincrónica (se establece en el mismo espacio de tiempo) que permite que los participantes del curso puedan comunicarse en tiempo real con su tutor, es utilizada ocasionalmente cuando la computadora o herramientas del sitio web del INTECAP fallan y le permite a las personas hablar directamente y en el momento con las personas de su interés.

Un concepto clave es la correcta aplicación de estas herramientas con la finalidad de construir verdaderos vínculos entre los participantes de cada curso, y entre el participante y el tutor. Solo estableciendo estos vínculos podemos evitar la sensación de "estar leyendo un libro" tan común en los cursos de elearning.

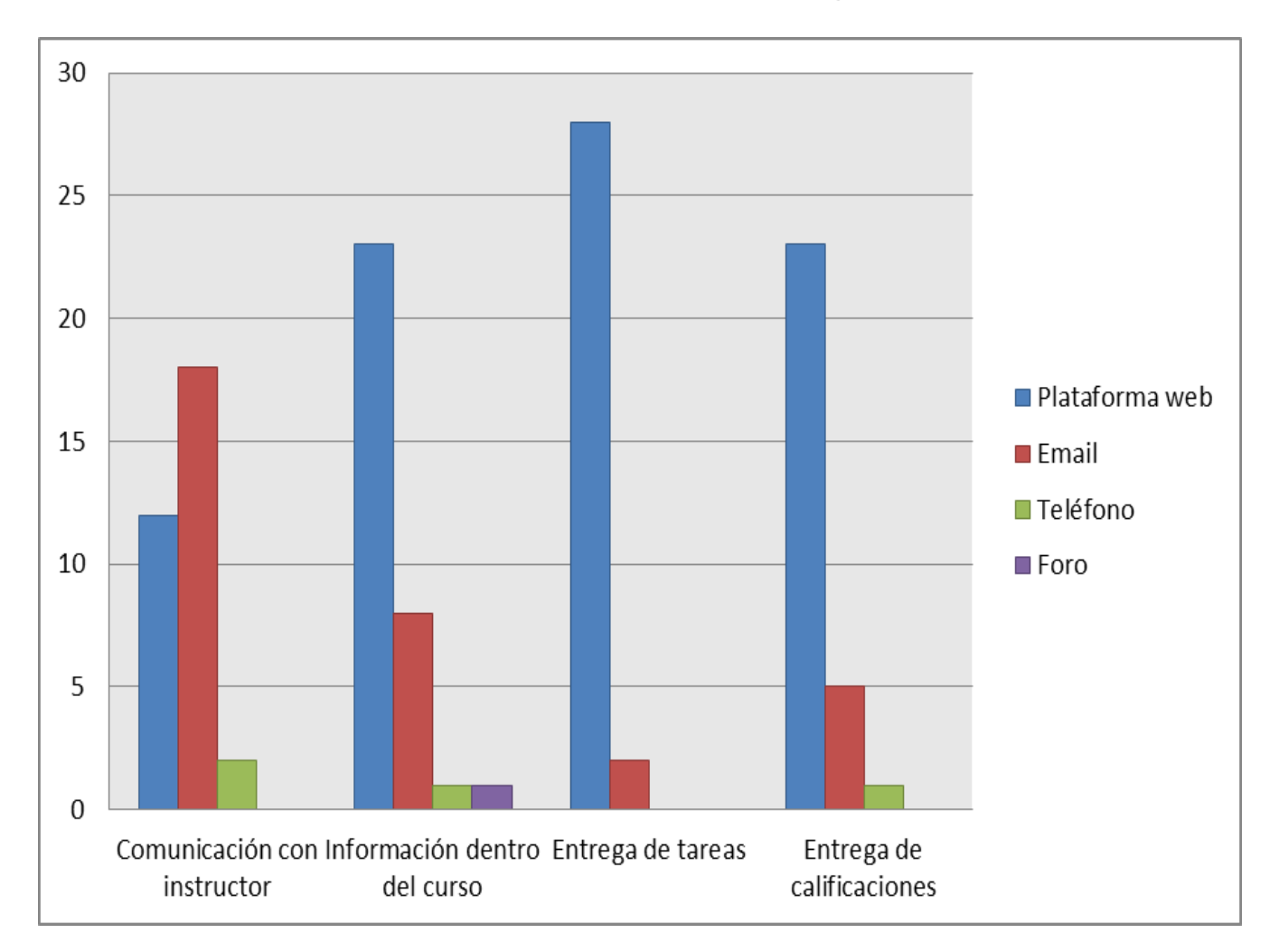

Gráfica 5 **La comunicación e-learning**

Fuente: Elaboración propia, estudio sobre el proceso de comunicación e-learning utilizado en el INTECAP en la sección TICS, 2012 en base a la observación y cuestionario

### **4.3.6 VENTAJAS COMUNICATIVAS ENCONTRADAS EN ESTE TIPO DE EDUCACIÓN.**

Las principales ventajas encontradas por los encuestados en este tipo de comunicación es la diversidad de formas de comunicarse, ya que se cuenta con varias herramientas disponibles en la plataforma, para entablar una comunicación bidireccional con el tutor o compañeros de curso, otra ventaja es la ampliación de cursos constantemente por personas especialidades en el ramo, ya que la necesidad de formación requiere una solución rápida y a la medida del problema, para que los participantes puedan aplicarlo los más pronto posible en el mercado laboral o en su vida personal. Así mismo la comunicación estea adaptada a las exigencias actuales es favorable ya que hace uso de las últimas tecnologías disponibles, para facilitar la interacción, ayudando al participante a tener una mejor vida profesional, cultural y familiar, ya que encuentra capacitación para el trabajo y superación del nivel cultural, favoreciendo a su vez el desarrollo de la iniciativa y hábitos de estudio.

Gráfica 6 **Marque las principales ventajas comunicativas que encuentra en este tipo de educación.**

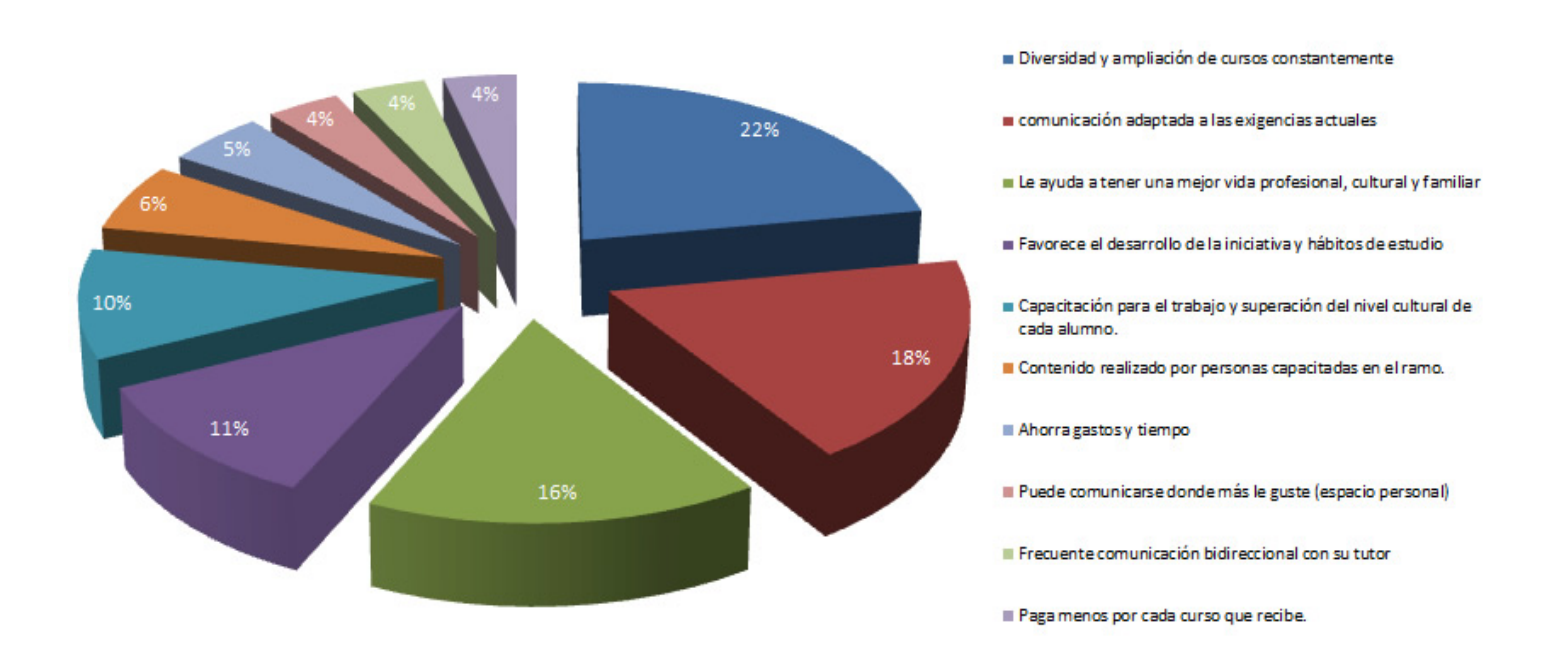

Fuente: Elaboración propia, estudio sobre el proceso de comunicación e-learning utilizado en el INTECAP en la sección TICS, 2012 en base a la observación y cuestionario

## **4.3.7 PRINCIPALES DESVENTAJAS COMUNICATIVAS ENCONTRADAS EN ESTE TIPO DE EDUCACIÓN.**

Dentro de las principales desventajas encontradas en este tipo de comunicación esta la económica ya que cada participante tiene que contar con una computadora, programas e internet, a su alcance para poder comunicarse con los demás participantes del curso, luego está la desventaja cultural ya que las personas creen que la comunicación y educación presencial es mejor que la encontrada vía e-learning, también encontramos la autodisciplina, ya que va ser el alumno el encargado de diseñar las horas que va a dedicar al curso, tanto para comunicarse, así como para educarse y es una de las principales causas de deserción, otro factor en contra es la falta de socialización con las demás personas, ya que la comunicación por este medio en ocasiones tiende a volverse más fría que la comunicación convencional, por ultimo encontramos la retroalimentación tardía, por lo pasivo que puede llegar a ser este sistema, ya que hay que esperar a que el interlocutor en este caso el tutor vea el mensaje para poder contestarlo.

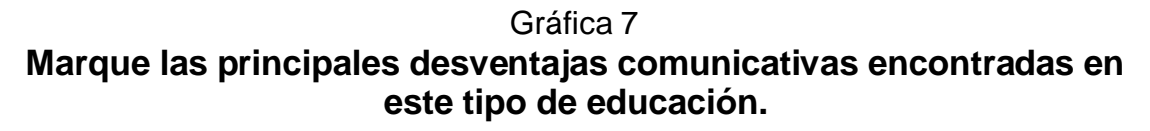

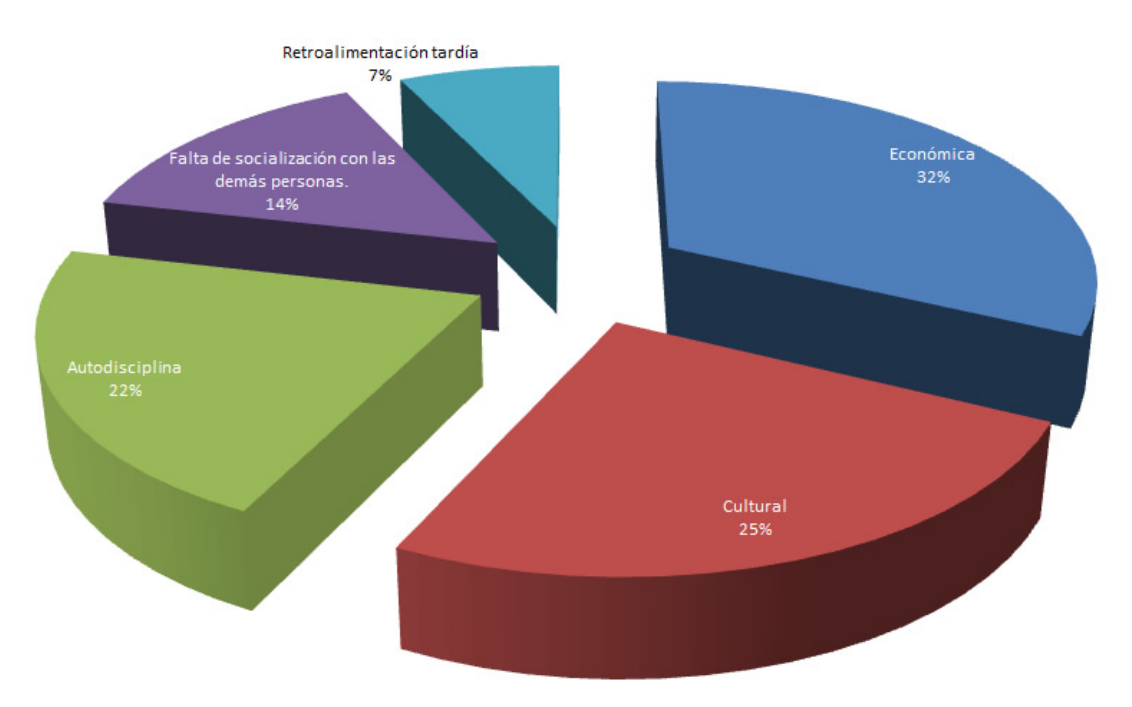

Fuente: Elaboración propia, estudio sobre el proceso de comunicación e-learning utilizado en el INTECAP en la sección TICS, 2012 en base a la observación y cuestionario

### **4.3.8 LAS PRINCIPALES DIFERENCIAS ENCONTRADAS ENTRE LA COMUNICACIÓN UTILIZADA EN LA CAPACITACIÓN CONVENCIONAL Y LA E-LEARNING SON.**

Los encuestados respondieron que una de las principales diferencias encontradas en este tipo de comunicación es que la comunicación vía elearning lleva más tiempo que de la convencional por lo asincrónico de las misma, puede utilizarse las 24 horas del día, esto debido a que dicho servicio se presta sin interrupciones, quedando guardado cualquier mensaje que se envíe a algún compañero o tutor, necesita tener equipo de cómputo o dispositivo móvil para poder realizar la comunicación a través de este medio, pero si hay problemas tecnológicos no se puede hacer uso de este tipo de comunicación, para finalizar la comunicación se vuelve muy fría por esos medios, ya que carece de socialización persona a persona.

#### Gráfica 8

## **¿Qué diferencia encuentra usted entra la comunicación utilizada en la capacitación convencional y la e-learning?**

La comunicación virtual lleva más tiempo que de la convencional

- Puede utilizarse las 24 horas del día
- Necesita tener equipo de cómputo para realizarla
- Si hay problemas tecnológicos no se puede hacer uso de ella
- La comunicación se vuelve muy fría por esos medios

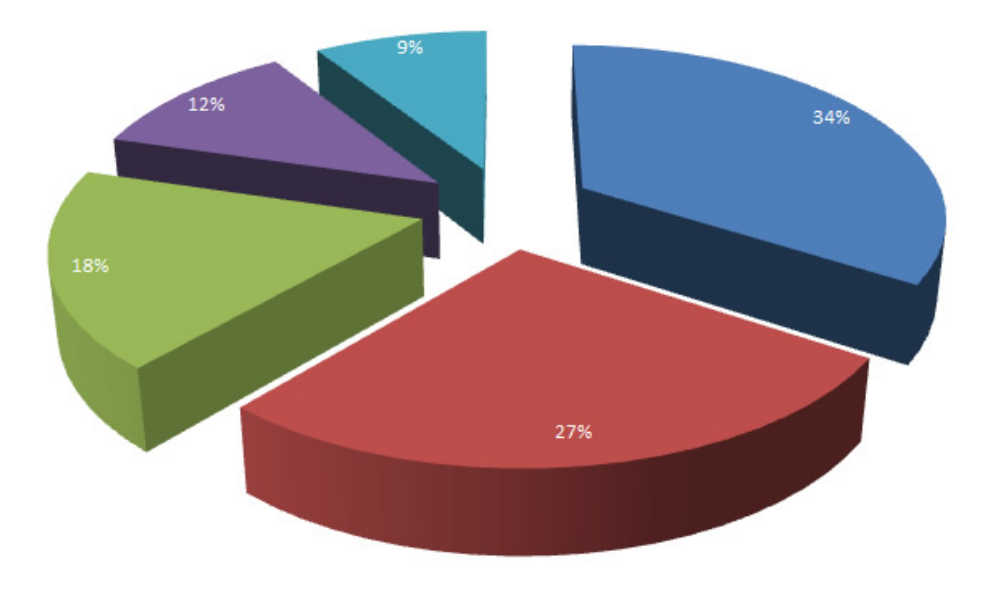

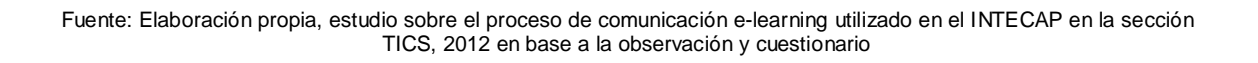

## **4.3.9 ¿QUÉ SUGERENCIAS SE PUEDEN HACER PARA MEJORAR?**

Colocar más variedad de cursos por este medio.

Que proporcionen licencias de los programas que se utilizan en los cursos.

#### **CONCLUSIONES.**

Teniendo en cuenta los resultados obtenidos durante la investigación, se llegó a las siguientes conclusiones.

- Los elementos fundamentales que conforman este tipo de capacitación y comunicación son: El entorno de hardware y software diseñado para automatizar la gestión y desarrollo de las actividades de capacitación, conocida también como plataforma e-learning. Los contenidos los cuales suponen una condición necesaria, aunque no suficiente para el éxito del programa de capacitación. Las herramientas de comunicación constituyen otra pieza clave, ya que permiten la interacción entre los diferentes actores del proceso de enseñanza-aprendizaje y por último pero no menos importante todo el personal necesario para la inscripción, desarrollo, implementación y administración de la plataforma.
- El proceso de comunicación utilizado en el INTECAP en la sección TICS del área e-learning es asincrónico, ya que la comunicación se establece entre dos o más personas de manera diferida en el tiempo, es decir, cuando no existe coincidencia temporal, como por ejemplo el correo electrónico y los foros, realizándose de la siguiente manera.
	- El **emisor** escribe un **mensaje** sin conexión directa con su interlocutor.
	- Se escribe un texto la mayoría de las veces largo **(código).**
	- Se envía por correo electrónico, o se postea en un foro **(canal)**.
	- El **receptor** ve el mensaje. cuando revisa su correo electrónico o el foro.
	- Luego contesta el mensaje utilizando el mismo sistema de codificación (**retroalimentación**).
	- El impacto de las TICS en el proceso de comunicación y educación en los espacios e-learning es positivo, ya que permite transmitir la información de una forma rápida y veraz, siendo la espina dorsal de la educación en estos entornos, haciendo que el aprendizaje se realice de una manera correctamente, no importando el medio por el que se realice.

• La principal diferencia entre la comunicación convencional y la utilizada en los espacios e-learning, es que en la comunicación e-learning la mayoría de las veces el intercambio de mensajes no se da en tiempo real. Es independiente del lugar debido a que la comunicación se produce entre dos o más personas que pueden o no encontrarse físicamente ubicadas en contextos distintos. Es temporalmente independiente. Ya que alumno puede enviar un mensaje al foro o un correo electrónico y éste no tiene por qué ser leído instantáneamente por el resto de compañeros y tutor. La comunicación tiene lugar en grupo o individualmente. En los foros, la comunicación se produce en presencia de varios comunicantes, en cambio, en el correo electrónico la comunicación se produce de forma individual, es decir, de alumno a tutor o de tutor a alumno.

En relación a las ventajas y desventajas comunicativas se puede decir que:

#### • **Ventajas**

Facilita la inmersión de las personas en entornos tecnológicos.

Elimina las barreras espaciales y de tiempo, ya que las personas pueden comunicarse desde cualquier lugar, siempre que cuenten con el equipo y la tecnología necesaria.

Supone una gran ventaja geográficamente, ya que abarca más territorio. Facilita el intercambio de ideas, opiniones, prácticas y experiencias. Permite una mayor conciliación de la vida familiar y laboral.

### • **Desventajas**

Precisa unas mínimas competencias tecnológicas por parte del profesor y de los estudiantes.

Puede disminuir la calidad comunicacional debido al tiempo que conlleva recibir una respuesta adecuada.

Requiere más trabajo que la comunicación convencional.

La comunicación asincrónica puede volverse ociosa durante intervalos, ya que la personas puede desviar su atención de su fin primordial, distrayéndose en videos, anuncios o juegos entre otros.

No comparte la espontaneidad y flexibilidad de la conversación hablada, ya que carece de expresiones físicas.

- En cuanto a las principales características se encontró que es un medio innovador y creativo, pues da acceso a nuevas formas de comunicación, beneficia en mayor proporción al área educativa ya que la hace más accesible y dinámica. Se relaciona con mayor frecuencia con el uso de la Internet y la informática. Afectando numerosos ámbitos de la ciencia humana como las finanzas, administración, la gestión en otros, destaca su utilización en las universidades e instituciones del país. Resulta de un gran alivio económico a largo plazo, aunque en el tiempo de adquisición resulte una fuerte inversión. Constituye medios de comunicación y adquisición de información de toda variedad, inclusive científica, a los cuales las personas pueden acceder por sus propios medios, es decir potencian la educación a distancia con una ayuda mínima del profesor.
- El INTECAP como responsable de la formación profesional de los guatemaltecos por parte del estado, en cuanto a sus necesidades e intereses de capacitación de la población, debe detectar las necesidades de capacitación, identificar los recursos para las mismas, diseñar el plan de capacitación, evaluar y controlar la capacitación, permitiendo establecer y conocer los requerimientos futuros, para que ese activo intangible llamado conocimiento, genere un valor importante en las organizaciones guatemaltecas y pueda mantenerse en el tiempo conforme los cambios permanentes que vivimos en la actualidad.

#### **RECOMENDACIONES**

- Lo relevante en entornos tecnológicos debe ser siempre el ser humano y no lo tecnológico. Por ello, un docente o tutor cuando planifique el uso de las TICS siempre debe tener en mente qué objetivos persigue el curso y que es lo que va a aprender el participante, haciendo de esta forma buen uso de la tecnología, la cual sirve para mejorar la calidad del proceso de enseñanza-aprendizaje que se desarrolla en el aula.
- Un tutor debe ser consciente de que las TICS no tienen efectos mágicos sobre el aprendizaje ni generan automáticamente innovación educativa. El mero hecho de usar ordenadores en la enseñanza no implica ser mejor ni peor docente, ni que sus participantes incrementen su motivación, su rendimiento o su interés por el aprendizaje.
- Las TICS deben utilizarse como recursos de apoyo para el aprendizaje académico de las distintas materias curriculares (informática, matemáticas, lengua, historia, etc.) para la adquisición y desarrollo de competencias específicas en la tecnología digital e información.
- Las TICS pueden ser utilizadas tanto como herramientas para la búsqueda, consulta y elaboración de información como para relacionarse y comunicarse con otras personas. Es decir se debe propiciar que el alumnado desarrolle con las TICS tareas tanto de naturaleza intelectual, como social.
- Crear comunidades con intereses particulares en las que se pueda compartir experiencias saberes y valores, en las que se puedan compartir soluciones a problemas comunes.
- La clave de la implementación de las TICS en el ámbito del desarrollo social es favorecer procesos de apropiación. Estos se hacen evidentes cuando las personas le dan un uso racional a la tecnología de una manera cotidiana práctica y relevante para su quehacer.

## **REFERENCIAS BIBLIOGRÁFICAS**

- 1. Alderman, Donald. 1974. Little planning for the Evaluation of the PLATO Computer-Based Instructional Systems: The Comparison of Performance for Community College Students. United States of America.
- 2. Almazán Moscoso, Jorge Mario. 1978. Modelo formal de comunicación en la empresa y el resultado de un ensayo. Tesis Licenciado en administración de empresas. Guatemala, Universidad de San Carlos, Facultad de ciencias económicas. 116p.
- 3. Area Moreira, Manuel. 2004. Los medios y las tecnologías en la educación. Ediciones Pirámide, Grupo Anaya. España. 267p.
- 4. Avolio de Cols, S. 1981. Planeamiento del Proceso de Enseñanza-Aprendizaje. Ediciones Marymar S.A. Buenos aires, Argentina. 161p.
- 5. Beccaría, L. P. y Rey, P. E. 1990. La inserción de la Informática en la Educación y sus efectos en la reconversión laboral. Instituto de Formación Docente SEPA. Buenos Aires, Argentina. 215p.
- 6. Berlo, David K. 1992. el proceso de la comunicación, Editorial el Ateneo México. 239p.
- 7. Encinas, Escribano M. A. 2010. Manual de uso diseño y desarrollado de Atutor, Unidad de Coordinación del Nodo Nacional de GBIF Madrid, España, editorial GBIF. 79p.
- 8. Fainholc, Beatriz. 1999. Nuevas tecnologías de la información y de la comunicación en la enseñanza. Editorial Aique, Argentina 302p.
- 9. Ferreiro Gravié, Ramón. 1999. Hacia nuevos ambientes de aprendizaje. Editorial IPN. México. 281p.
- 10.Forester, Tom. 1992. La sociedad de alta tecnología. Siglo Veintiuno Editores S.A. de C.V. Primera edición en español, México, 346p.
- 11.Fundación Telefónica. 2009. Telefonía móvil y desarrollo financiero en américa latina. Editorial Ariel, S.A. Madrid, España 164p.
- 12.González Orenos, Julio Ricardo. 2011. El aprendizaje virtual utilizando tecnología Web 2.0: estudio de caso del Programa de Autoformación a Distancia –PAD- de la Escuela de Ciencias de la Comunicación de la Universidad de San Carlos de Guatemala. Tesis Licenciado en Ciencias de la Comunicación. Guatemala. Universidad de San Carlos de Guatemala, 104 p.
- 13.González Rey, Fernando. 1995. Comunicación, Personalidad y Desarrollo. Editorial Pueblo y Educación. La Habana, 135p.
- 14.INTECAP. 2008, Información General del INTECAP. Manual institucional, Guatemala, 70p.
- 15.INTECAP. 2012. Décadas con muchas historias de éxito, Revista identidad. Guatemala, edición 21.
- 16.Kaplún, Mario. 1998. Una pedagogía de la comunicación. Ediciones la Torre. España. 247p.
- 17.Litwin Edith. 2000. Tecnología educativa, política, historia propuestas. Editorial Paidós. Argentina. 275p.
- 18.Marqués Graells, Pereiro. 2000. Las tics y sus aportaciones a la sociedad, Departamento de Pedagogía Aplicada, Facultad de Educación, UAB, Barcelona, España. 115p.
- 19.Moscoso Sáenz, Marco Tulio. 2012. Aplicación de las nuevas tecnologías de información y comunicación (tic) a la educación parvularia del sector oficial guatemalteco. Tesis Ingeniero Mecánico. Guatemala. Universidad de San Carlos de Guatemala, 112p.
- 20.Reyes Ponce, Agustín. 2005. Administración moderna. Editorial Limusa. México. 226p.
- 21.Rodríguez Amezquita, Wendy Elizabeth. 2008. Web 2.0, una plataforma para E-Learning; estudio práctico en second life para ser aplicado en la escuela de Ingeniería en Ciencias y Sistemas de la Facultad de Ingeniería de la Universidad de San Carlos de Guatemala. Tesis

Ingeniera en Ciencias y Sistemas. Guatemala. Universidad de San Carlos de Guatemala. 98 p.

- 22.Rodríguez Campos, Francisco Javier. 1994. Nuevo enfoque en la utilización de programas informáticos en la enseñanza asistida por ordenador, Centro virtual Cervantes. España. 615p.
- 23.Rosenfeld, Louis. 2000. Arquitectura de la información para el WWW, Editorial Mc Graw-Hill, México 384p.
- 24.Universidad de Santiago de Cali. 2006. Ebook Plataforma de aprendizaje virtual Dokeos, versión 1.6. Editorial Virtual Educa. Colombia. 11p
- 25. Watzlawick, Paul. Helmick Beavin, Janet y Don. D. Jackson. 1985. Teoría de la Comunicación Humana, Editorial Herder. Barcelona, España. 263p.
- 26.Zorín, Z. M. 1984. Valoración crítica de varias concepciones sobre comunicación y personalidad en la psicología no marxista. Psicología de la Personalidad. Ciencias Sociales. La Habana. 164p.

## **E-GRAFÍAS**

- 1. Breve introducción a Claroline. Publicado en el año 2010, http://www.claroline.net/breve-introduccion/?lang=es, consultado el 10 de junio de 2012.
- 2. Características de Docebo. Publicado en el año 2012, http://www.docebo.com/es/lms/plataforma-e-learning-managementsystem-lms, consultado el 30 de mayo de 2012.
- 3. Javier Fabián Badillo. Cómo está definida una plataforma e-Learning. Publicado el 13 de Marzo de 2007. http://www.maestrosdelweb.com/editorial/como-esta-definida-unaplataforma-e-learning/, consultado el 20 de mayo del 2012.
- 4. Training cannel. Orígenes del e-learning, publicado el 3/4/2012, http://blog.trainingchannel.es/2012/04/el-origen-del-e-learning.html consultado el 30 de mayo de 2012.

## **ANEXOS**

El proceso de comunicación e-learning utilizado en el INTECAP en la sección TICS

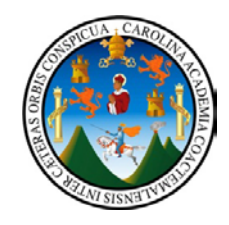

# **UNIVERSIDAD DE SAN CARLOS DE GUATEMALA**

Escuela de Ciencias de la Comunicación

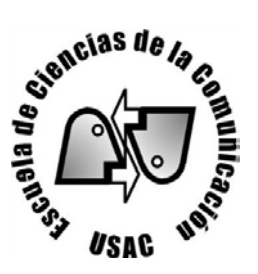

## Guía de entrevista

El proceso de comunicación utilizado en el INTECAP, estudio del caso de la sección de las tecnologías de la información y comunicación TICS de la región central Guatemala

Instrucciones: Responda las siguientes preguntas según su conocimiento.

- 1. ¿Qué tipo de equipo utiliza para realizar la comunicación con los alumnos de los cursos e-learning?
- 2. ¿Qué programas son necesarios para entablar la comunicación por dicho medio?
- 3. ¿Qué diferencia encuentra entre la comunicación dada en un aula con respecto a la dada en cursos e-learning?
- 4. Explique las principales ventajas y desventajas que encuentra en este tipo de comunicación.
- 5. ¿Cuáles considera son las principales características que identifican las TICS?
- 6. ¿Cómo le ha parecido la experiencia para establecer comunicación en el proceso de enseñanza aprendizaje?

El proceso de comunicación e-learning utilizado en el INTECAP en la sección TICS

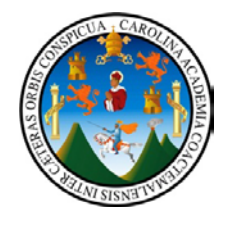

# **UNIVERSIDAD DE SAN CARLOS DE GUATEMALA**

Escuela de Ciencias de la Comunicación

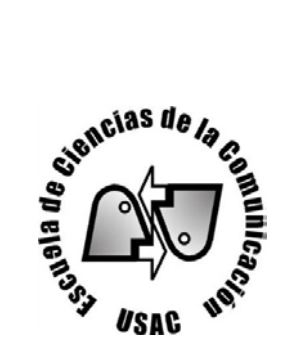

Guía de cuestionario

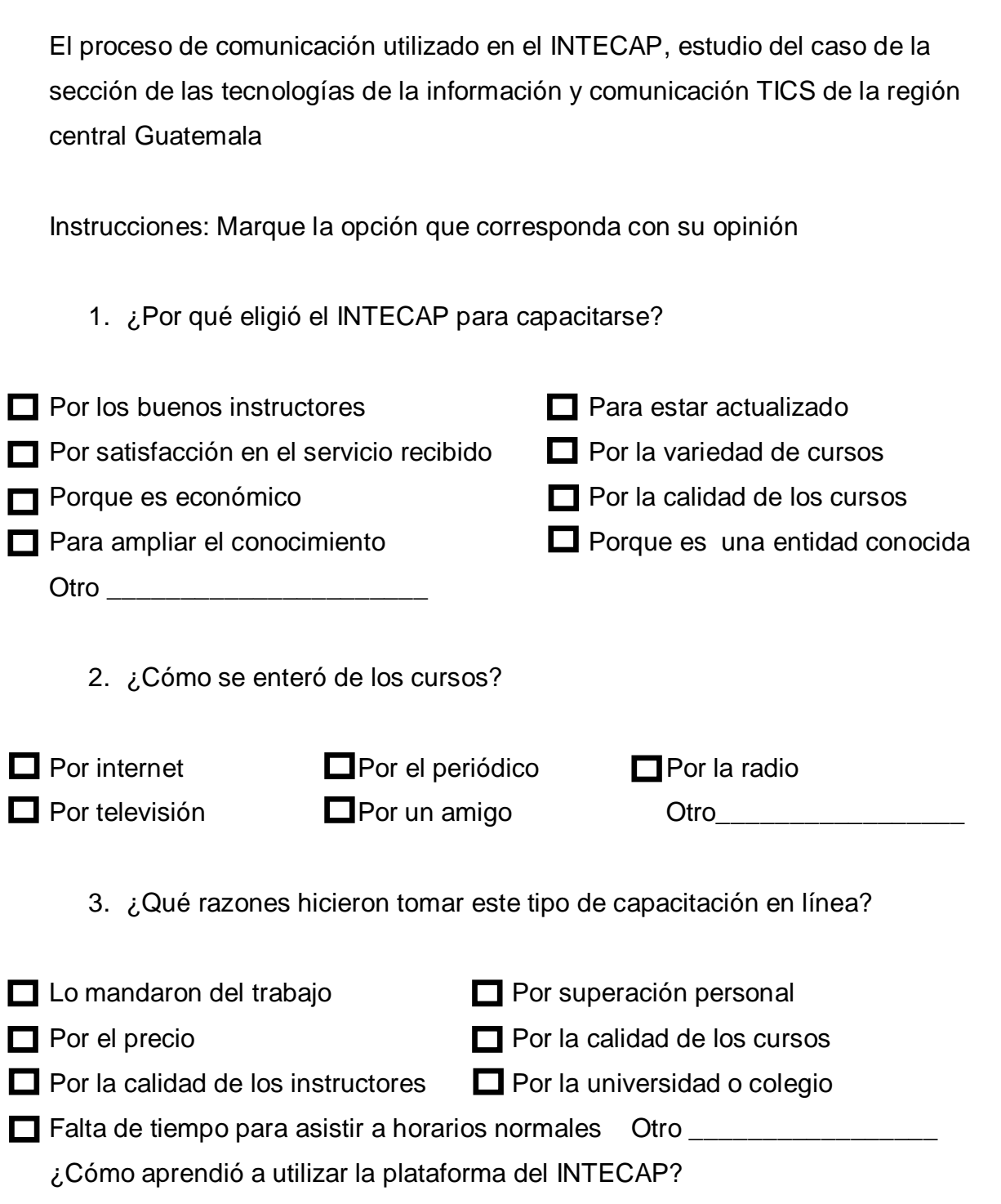

Por orientación recibida

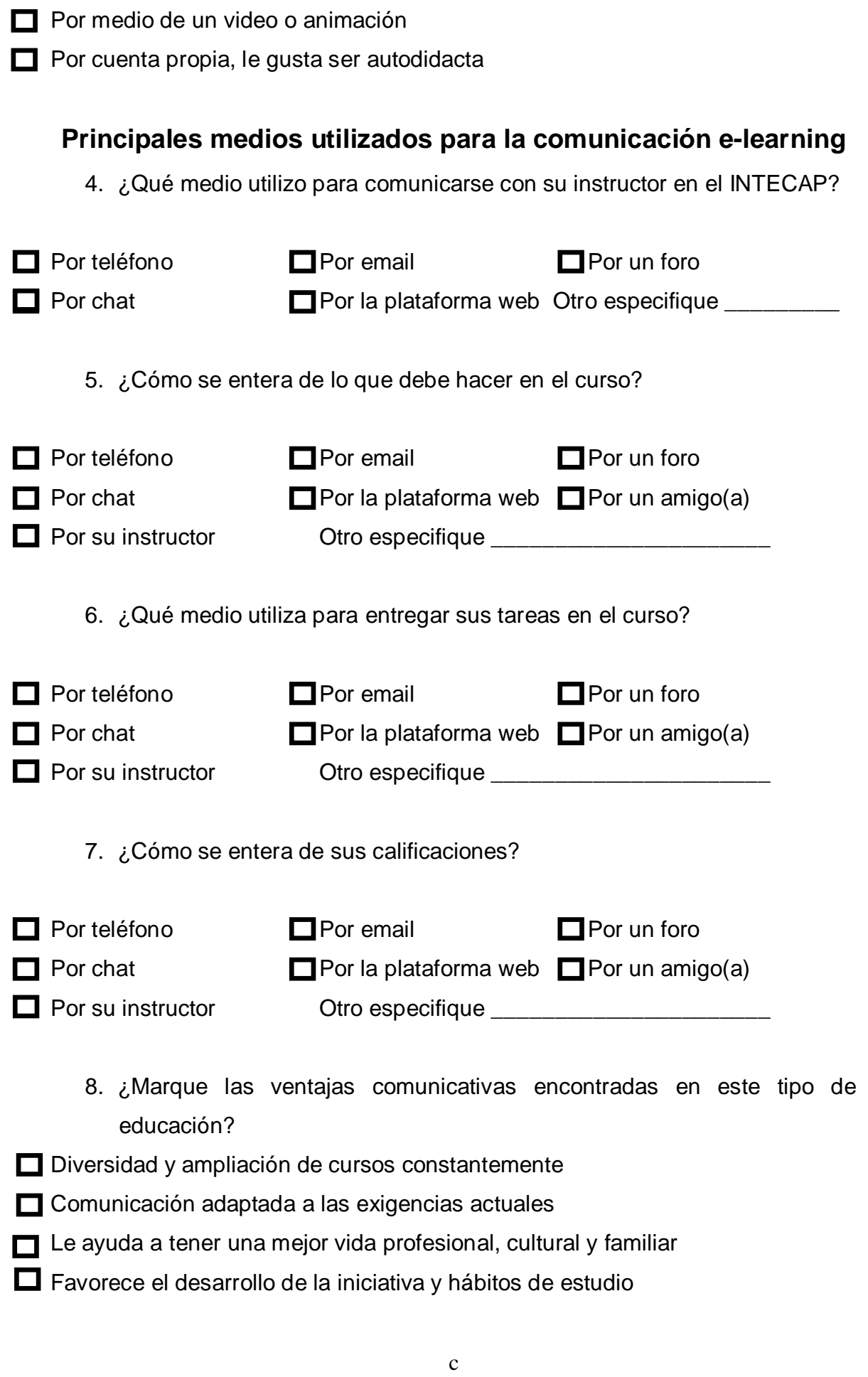

- Capacitación para el trabajo y superación del nivel cultural de cada alumno.
- Contenido realizado por personas capacitadas en el ramo.
- $\Box$  Ahorra gastos y tiempo
- Puede comunicarse donde más le guste (espacio personal)
- Frecuente comunicación bidireccional con su tutor
- Paga menos por cada curso que recibe.
- Comunicación fuera del contexto de un aula
- Se ve respetado el ritmo de aprendizaje de cada participante
	- 9. ¿Marque las principales desventajas comunicativas encontradas en este tipo de educación?
- Económica (ya que tiene que tener computadora, programas e interner para comunicarse)
- Cultural (Las personas creen que la educación normal es mejor.)
- Motivación (si no encuentra una motivación para seguir o el curso no está bien diseñado, opte por la renunciar.)
- Falta de socialización con las demás personas
- Retroalimentación tardía (Por lo pasivo que puede llegar a ser este tipo de sistema, mientras que el presencial las dudas se resuelven de inmediato)
- Empleo (Ya que no sabe si valoraran igual la educación virtual)
- Autodisciplina (Va ser el alumno el encargado de diseñas las horas que va dedicar al curso).

10.¿Qué diferencia encuentra usted entre la comunicación utilizada en la capacitación convencional y la e-learning?

- La comunicación virtual lleva más tiempo que de la convencional
- Puede utilizarse las 24 horas del día
- Necesita tener equipo de cómputo para realizarla
- Si hay problemas tecnológicos no se puede hacer uso de ella
- La comunicación se vuelve muy fría por esos medios
	- 11.¿Qué sugerencias se pueden hacer para mejorar?